# **UNIVERSIDAD NACIONAL AMAZÓNICA DE MADRE DE DIOS**

# **FACULTAD DE INGENIERÍA**

# **ESCUELA PROFESIONAL DE MEDICINA VETERINARIA – ZOOTECNIA**

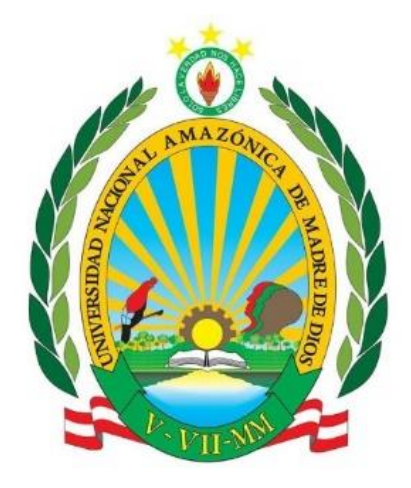

**TESIS**

**"VALIDACIÓN DE MODELOS DIDÁCTICOS 3D DE LOS PRINCIPALES ACCESOS QUIRÚRGICOS DE COLUMNA CERVICAL CANINA, COMO HERRAMIENTAS EDUCATIVAS PARA LOS ESTUDIANTES DE VETERINARIA, PUERTO MALDONADO 2022"**

**PARA OPTAR EL TÍTULO PROFESIONAL DE: MÉDICO VETERINARIO – ZOOTECNISTA**

 **AUTOR:**

 **Bachiller: MAHOMA YUPE, Clifton Layo.**

 **ASESOR: MSc. GARCÍA NÚÑEZ, Ricardo Ysaac.** 

**Puerto Maldonado, junio de 2023**

# **UNIVERSIDAD NACIONAL AMAZÓNICA DE MADRE DE DIOS**

# **FACULTAD DE INGENIERÍA**

# **ESCUELA PROFESIONAL DE MEDICINA VETERINARIA – ZOOTECNIA**

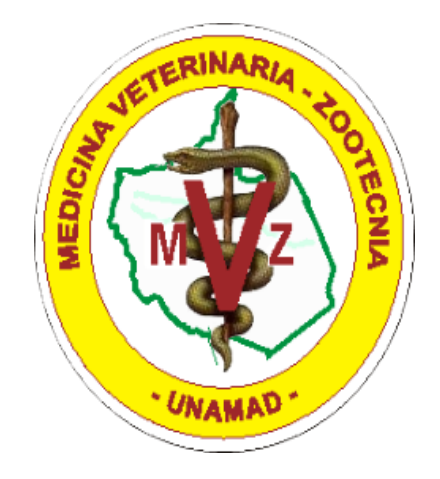

**TESIS**

**"VALIDACIÓN DE MODELOS DIDÁCTICOS 3D DE LOS PRINCIPALES ACCESOS QUIRÚRGICOS DE COLUMNA CERVICAL CANINA, COMO HERRAMIENTAS EDUCATIVAS PARA LOS ESTUDIANTES DE VETERINARIA, PUERTO MALDONADO 2022"**

**PARA OPTAR EL TÍTULO PROFESIONAL DE: MÉDICO VETERINARIO – ZOOTECNISTA**

 **AUTOR:**

 **Bachiller: MAHOMA YUPE, Clifton Layo.**

 **ASESOR: MSc. GARCÍA NÚÑEZ, Ricardo Ysaac.** 

**Puerto Maldonado, junio de 2023**

#### **DEDICATORIA**

<span id="page-2-0"></span>Esta tesis está dedicada a mis padres ya que ellos juegan un papel crucial en mi vida, son quienes me motivan a mejorar cada día a través de sus sabios consejos y apoyo incondicional.

A Dios, por haberme guiado por el buen camino, por iluminarme y velar por mí en cada decisión que tomé. Y poniendo en mi camino a personas maravillosas y generosas, quienes aportaron un granito de arena durante toda mi etapa universitaria.

#### **AGRADECIMIENTO**

<span id="page-3-0"></span>Agradecimiento al MSc. García Núñez, Ricardo Ysaac, que fue de gran apoyo, como asesor en todo este proceso de la investigación.

Gracias a todos los docentes por haberme brindado su invaluable tiempo durante estos años de estudio de la carrera profesional de Medicina Veterinaria - Zootecnia de la Universidad Nacional Amazónica de Madre de Dios.

Gracias a los estudiantes por su predisposición y apoyo, que ha sido fundamental en la investigación.

# TURNITIN\_CLIFTON MAHOMA

#### INFORME DE ORIGINALIDAD

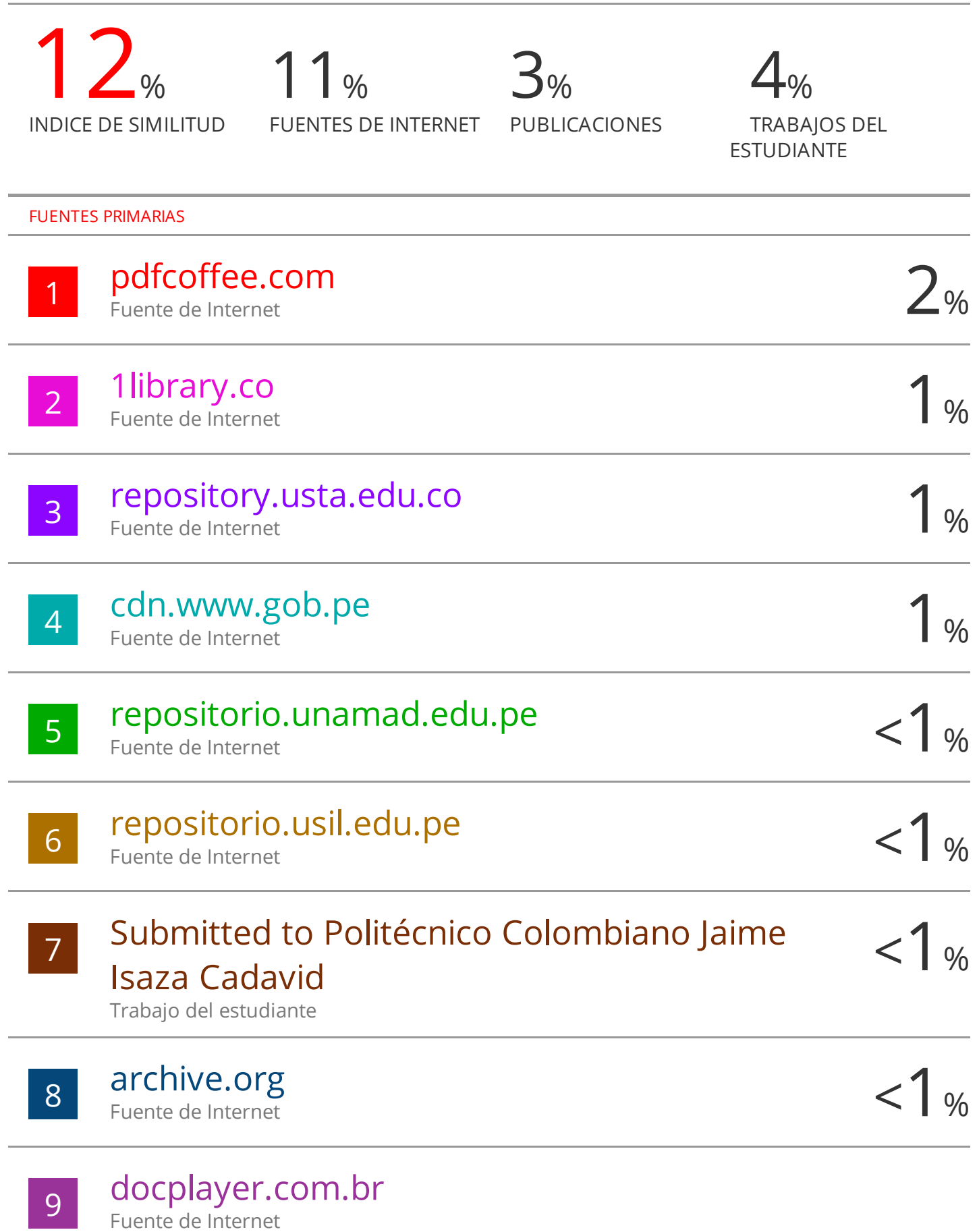

#### **PRESENTACIÓN**

<span id="page-5-0"></span>Según las normas establecidas de grados y títulos de la Universidad Nacional Amazónica de Madre de Dios en vigencia, con el objetivo de obtener el título profesional de Médico Veterinario – Zootecnista, tengo el privilegio de someter a su consideración la presente tesis titulada: "VALIDACIÓN DE MODELOS DIDÁCTICOS 3D DE LOS PRINCIPALES ACCESOS QUIRÚRGICOS DE COLUMNA CERVICAL CANINA, COMO HERRAMIENTAS EDUCATIVAS PARA LOS ESTUDIANTES DE VETERINARIA, PUERTO MALDONADO 2022". Este proyecto de tesis se fundamenta en el progreso, comprensión y manejo del modelo anatómico 3D, al mismo tiempo, contribuye a mejorar la formación de los estudiantes y puedan familiarizarse con los principales accesos quirúrgicos de la columna cervical canina. Para el diseño de estos accesos, se necesitó la imagen tridimensional de una columna cervical canina real, que se obtuvo a través de tomografía computarizada y fue almacenada como un archivo digital. Este modelo anatómico 3D, se imprimió en el Laboratorio de Tecnologías Educativas 3D de la Universidad Federal de Acre (UFAC – Brasil). El estudio se diseñó para crear herramientas didácticas (modelos anatómicos 3D), que complementaron el proceso de enseñanza – aprendizaje. Para la validación del modelo como herramienta didáctica, fue introducido en aulas prácticas, donde complementaron el proceso de enseñanza, los cuales fueron divididos en dos grupos homogéneos con la misma cantidad de estudiantes por grupo, donde el primer grupo se utilizó solo los modelos anatómicos 3D, y el otro grupo sin los modelos anatómicos 3D. Los estudios comparativos de los resultados se procesaron en el programa "R Studio". El hallazgo de este estudio, sugiere que el uso de impresiones en 3D a los estudiantes para el beneficio en el aprendizaje de anatomía, en relación con la enseñanza tradicional.

#### **RESUMEN**

<span id="page-6-0"></span>La investigación tuvo como objetivo, validar los modelos anatómicos 3D de los principales accesos quirúrgicos de columna cervical canina, como herramientas educativas complementarias para los estudiantes de Medicina Veterinaria - Zootecnia de la Universidad Nacional Amazónica de Madre de Dios. La investigación es de aplicación tecnológica, descriptiva. Cuya muestra fue conformada por 20 estudiantes matriculados de los cursos, de Cirugía Veterinaria I, el curso de Traumatología y Ortopedia Veterinaria, de la carrera profesional de Medicina Veterinaria – Zootecnia. En la validación, de los modelos anatómicos como herramientas educativas, fueron introducidos en aulas prácticas donde complementaron el proceso de enseñanza-aprendizaje, así mismo se hizo la comparación con los métodos tradicionales de enseñanza; los cuales fueron divididos en dos grupos homogéneos al azar con la misma cantidad de estudiantes por grupo, donde el primer grupo se utilizó solo los modelos anatómicos 3D, y el otro grupo sin los modelos anatómicos 3D. Luego, se evaluó a los estudiantes mediante un cuestionario donde cada tema tuvo 10 preguntas, siendo un total de 30 preguntas por cada estudiante. Donde los datos obtenidos en el estudio fueron procesados en el programa "R Studio", según los resultados, se observó una diferencia significativa entre el grupo que utilizó los modelos anatómicos 3D, dando una media de 7, 10 en comparación con el grupo que no utilizó los modelos durante las aulas prácticas dando una media de 3,00; obteniendo un P valor de 0,001, donde se evidenció un mayor desempeño del grupo que utilizó los modelos anatómicos 3D. En conclusión, el uso de los modelos anatómicos 3D de los principales accesos quirúrgicos de columna cervical canina, como herramientas didácticas complementarias, evidencia un mayor desempeño, afirmando su utilidad como una excelente estrategia didáctica en clases de pregrado.

Palabras claves: Estudiantes de veterinaria, columna cervical canina, modelo anatómico 3D, enseñanza – aprendizaje, enseñanza tradicional.

#### **ABSTRACT**

<span id="page-7-0"></span>The objective of the research was to validate the 3D anatomical models of the main surgical accesses of the canine cervical spine, as complementary educational tools for veterinary students of the Universidad Nacional Amazonica Madre de Dios. The research is of technological application, descriptive. The sample consisted of 20 students enrolled in the courses of Veterinary Surgery I, Traumatology and Veterinary Orthopedics, of the professional career of Veterinary Medicine - Zootechnics. In the validation of the anatomical models as educational tools, they were introduced in practical classrooms where they complemented the teaching-learning process, likewise the comparison was made with traditional teaching methods; which were divided into homogeneous groups at random with the same number of students per group, where the first group was used only 3D anatomical models, and the other group without 3D anatomical models. Then, the students were evaluated through a questionnaire where each topic had 10 questions, with a total of 30 questions for each student. Where the data obtained in the study were processed in the "R Studio" program, according to the results, a significant difference was observed between the group that used the 3D anatomical models, giving a mean of 7.10 in comparison with the group that did not use the models during the practical classes, giving a mean of 3.00; obtaining a P value of 0.001, where a better performance of the group that used the 3D anatomical models was evidenced. In conclusion, the use of the 3D anatomical models of the main surgical accesses of the canine cervical spine, as complementary didactic tools, evidences a higher performance, affirming its usefulness as an excellent didactic strategy in undergraduate classes.

Keywords: Veterinary students, canine cervical spine, 3D anatomical model, teaching-learning, traditional teaching.

#### **INTRODUCCIÓN**

<span id="page-8-0"></span>La anatomía macroscópica es la rama de las ciencias biológicas que estudia la organización estructural de los seres vivos (1). Mientras que la anatomía veterinaria es la rama que estudia las formas y estructuras de los vertebrados domésticos, resultando fundamental, ya que establece las bases para el estudio de otras áreas del conocimiento médico (2).

Existen varios métodos de estudiar anatomía (con libros y artículos, a través de figuras imitadas en láminas, por medio de la disección de especímenes preparados y conservados para este fin) (3); así también, el uso de animales vivos para prácticas académicas quirúrgicas; es tradicional en la preparación de estudiantes de veterinaria, con la finalidad de demostrar principios anatómicos específicos a técnicas quirúrgicas especiales y su respectivo procedimiento (4) (5).

Posteriormente a estas prácticas y/o experimentos in vivo, los especímenes de estudio generalmente no sobreviven, lo que origina la enorme dificultad para reemplazar estos especímenes, obligando a las escuelas veterinarias a usar nuevos métodos de enseñanza, con el propósito de salvaguardar el bienestar animal; dentro de ello el uso de modelos anatómicos viene demostrando resultados satisfactorios con la impresión 3D (6).

En el entorno educativo actual, la impresión 3D se adapta rápidamente a nuevos entornos de investigación y de laboratorio. A corto plazo, la impresión 3D se utiliza para aclarar conceptos y diseños novedosos, como en el arte y la fabricación de modelos 3D para ilustrar ideas tediosas, incluidos la química y las moléculas orgánicas, por poner un ejemplo (7).

Estos modelos 3D, también son recursos didácticos para la enseñanza de estructuras anatómicas y patologías difíciles de visualizar. Los modelos 3D son adecuados para planificar procedimientos quirúrgicos (8)(9), y reducen el riesgo perioperatorio, que pueden mejorar en los resultados de cada intervención quirúrgica. Proporcionan un valor agregado en desarrollar nuevos procedimientos que pueden realizarse fuera de la sala de operaciones (10).

La principal motivación de esta investigación es la de explorar nuevos o alternativos métodos de enseñanza, mediante el uso de la impresión 3D, para conseguir efectos positivos complementarios durante el proceso de enseñanza-aprendizaje (11).

Es necesario comprender que este proyecto de tesis no pretende sustituir a nuevos métodos o técnicas de enseñanza para su formación académica. Simplemente en generar una herramienta para incentivar a los estudiantes a progresar (6).

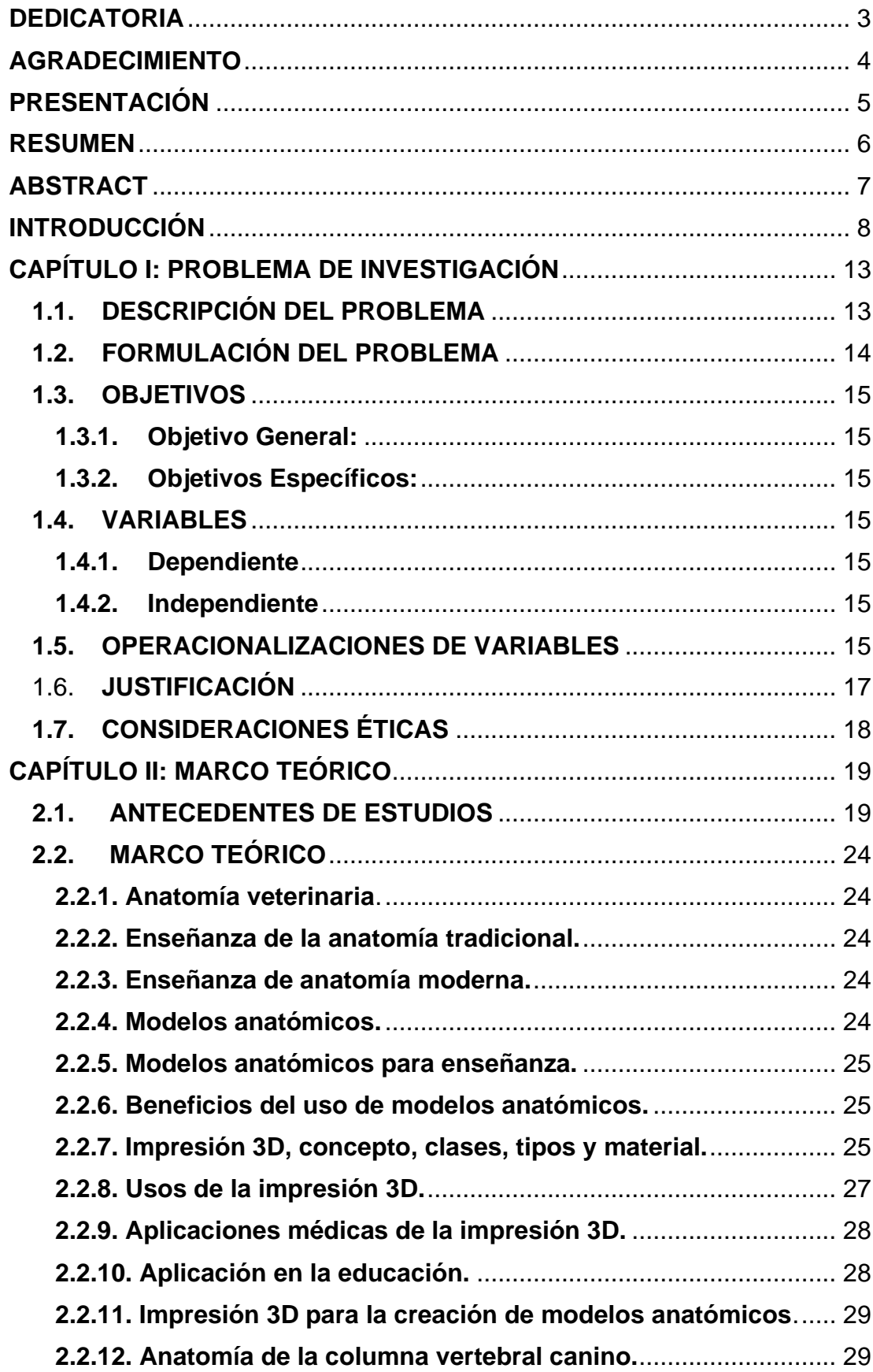

# ÍNDICE

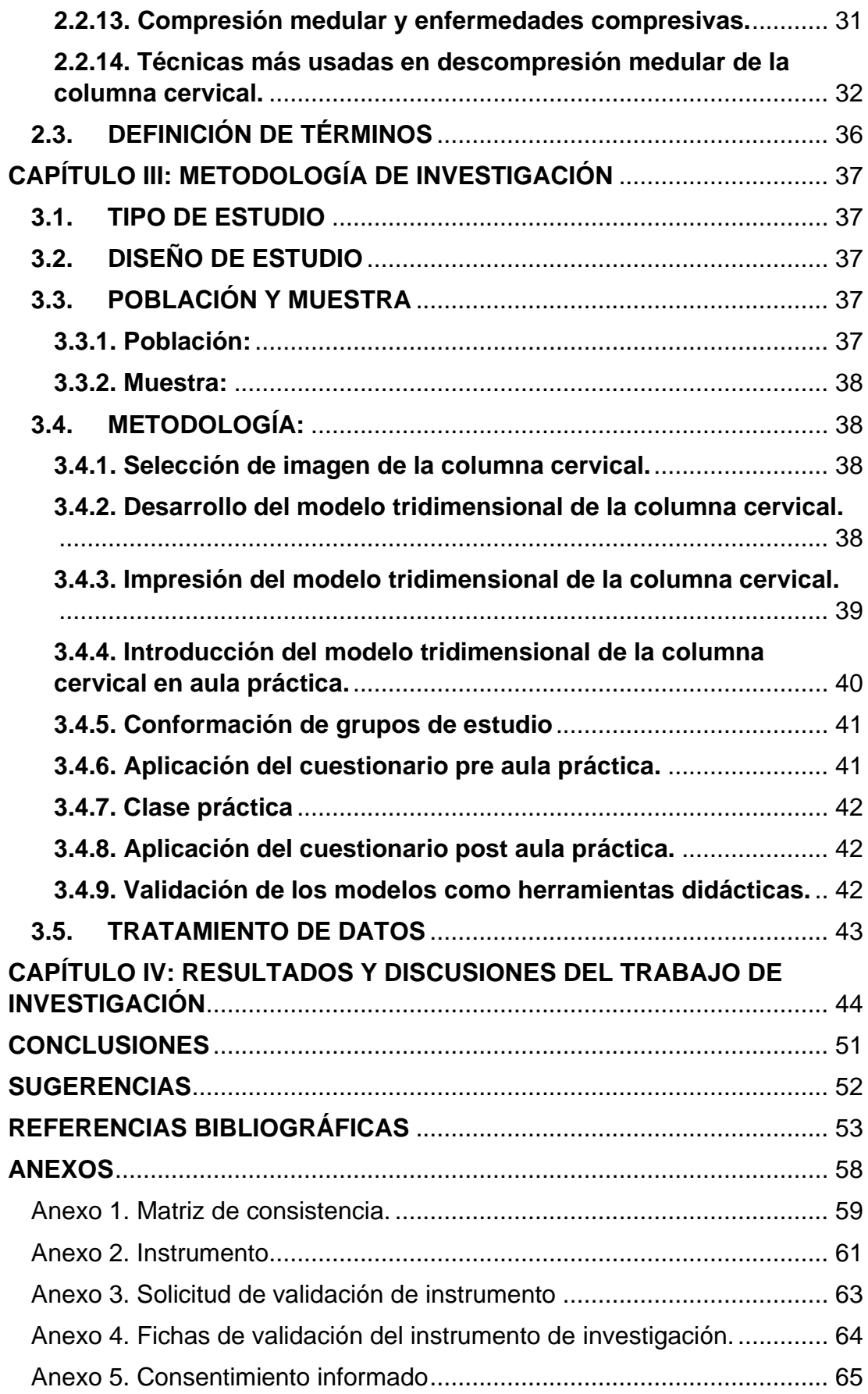

# **ÍNDICE DE TABLAS**

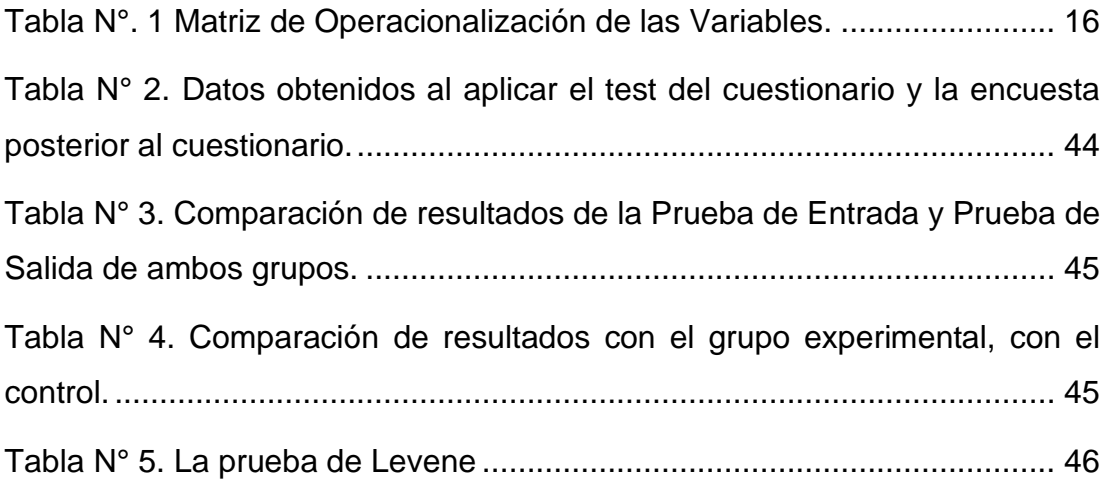

# **CAPÍTULO I: PROBLEMA DE INVESTIGACIÓN**

#### <span id="page-13-1"></span><span id="page-13-0"></span>**1.1. DESCRIPCIÓN DEL PROBLEMA**

Tradicionalmente, el entrenamiento específico de los accesos quirúrgicos en perros, puede realizarse usando cadáveres como modelos de lesión medular, pero es dificultoso obtener material cadavérico adecuado, que nos permita tener acceso a patologías específicas, por lo que es común, el uso de animales sanos para intentar estudiarlos (6), ocasionando que algunos no sobrevivan a estos experimentos, por lo que son diseccionados para posteriores estudios anatómicos (5).

La tecnología de impresión 3D es una poderosa herramienta de aprendizaje que puede envolver a los estudiantes en el aprendizaje activo y la resolución de problemas. La impresión 3D ha sido especialmente valiosa en áreas donde la visualización 3D es importante, en disciplinas como la radiología, cirugía y especialmente en la anatomía (13).

En este sentido, la impresión 3D y la digitalización aportan en la enseñanza de la anatomía veterinaria, gracias a la fabricación de estos modelos anatómicos 3D, con estructuras anatómicas deseables.

Es importante, proporcionar modelos anatómicos 3D a los estudiantes, donde pueden interactuar, analizar y responder situaciones reales. Estos modelos anatómicos 3D fortalecerán las habilidades de los estudiantes, para estimular el aprendizaje en los estudiantes y romper con el antiguo método de enseñanza tradicional (7).

Por esta razón se pretende validar los modelos anatómicos 3D de los principales accesos quirúrgicos de columna cervical canina, como herramientas complementarias educativas para los estudiantes de veterinaria de la Universidad Nacional Amazónica de Madre de Dios con el fin de complementar el proceso de enseñanza-aprendizaje.

## <span id="page-14-0"></span>**1.2. FORMULACIÓN DEL PROBLEMA**

¿Será favorable o desfavorable utilizar modelos didácticos 3D de los principales accesos quirúrgicos de la columna cervical canina, como herramientas complementarias educativas, en el proceso de enseñanzaaprendizaje de los estudiantes de veterinaria en Puerto Maldonado?

## <span id="page-15-0"></span>**1.3. OBJETIVOS**

# <span id="page-15-1"></span>**1.3.1. Objetivo General:**

Validar los modelos didácticos 3D de los principales accesos quirúrgicos de columna cervical canina, como herramientas educativas para los estudiantes de Medicina Veterinaria - Zootecnia de la Universidad Nacional Amazónica de Madre de Dios.

# <span id="page-15-2"></span>**1.3.2. Objetivos Específicos:**

- ➢ Diseñar los modelos anatómicos tridimensionales de cada uno de los principales accesos quirúrgicos de columna cervical canina más usados en descompresión medular.
- ➢ Imprimir los modelos anatómicos tridimensionales de cada uno de los principales accesos quirúrgicos de columna cervical canina más usados en descompresión medular.
- ➢ Evaluar el nivel de aprendizaje de los estudiantes con y sin uso de los modelos didácticos 3D de los principales accesos quirúrgicos de columna cervical canina.

# <span id="page-15-3"></span>**1.4. VARIABLES**

#### <span id="page-15-4"></span>**1.4.1. Dependiente**

- ➢ Modelo didáctico 3D.
- ➢ Diseño tridimensional de los modelos didácticos.
- ➢ Nivel de aprendizaje de los estudiantes con y sin el uso de los modelos didácticos 3D.

#### <span id="page-15-5"></span>**1.4.2. Independiente**

➢ Parámetros de la impresión.

# <span id="page-15-6"></span>**1.5. OPERACIONALIZACIONES DE VARIABLES**

Se muestran las variables, la dimensiones, los indicadores, la unidad de medida, los instrumentos y el diseño estadístico del proyecto de investigación.

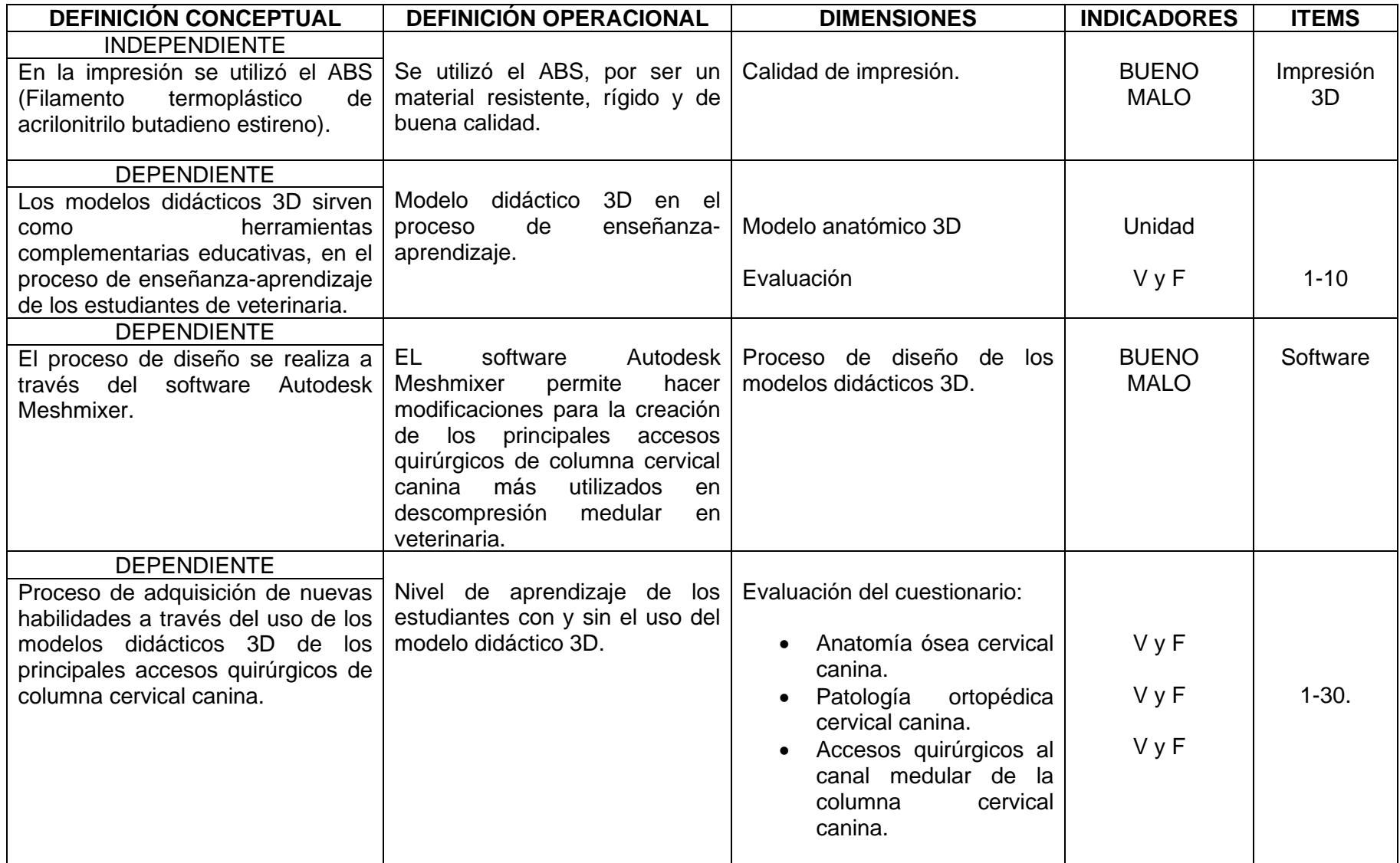

<span id="page-16-0"></span>Fuente: Elaboración propia, 2022.

#### <span id="page-17-0"></span>1.6. **JUSTIFICACIÓN**

Respecto a la enseñanza de la medicina veterinaria, pareciera lógica la utilización de animales vivos, por ser objetos directos de investigación y de la práctica profesional. Sin embargo, en varias escuelas de veterinaria de todo el mundo, esta práctica está siendo reevaluada y reemplazada por métodos de enseñanza alternativos que puedan ayudar a comprender ciertos procedimientos quirúrgicos como ejemplo de ello, está la impresión en 3D (4).

En la clínica quirúrgica de pequeños animales, las cirugías de columna vertebral y médula espinal, se utilizan tres procedimientos quirúrgicos básicos: la exploración, la fijación y la descompresión. Entre los procedimientos descompresivos utilizados, los accesos quirúrgicos más comunes son la ranura o slot ventral, la laminectomía dorsal y la hemilaminectomía. La frecuencia en el uso de cada uno de estos accesos quirúrgicos a la columna vertebral depende principalmente de la localización anatómica de la lesión, y de la elección personal del cirujano (12).

Actualmente, la utilización de cadáveres o componentes anatómicos con fines de docencia o investigación, tiene fuertes restricciones éticas, legales y morales (14).

En este contexto, la aplicación médica para la impresión 3D se está expandiendo ágilmente y se tiene la expectativa que revolucione el campo de la salud. Estas réplicas pueden ayudar a demostrar las complicaciones de los casos clínicos, también son excelentes accesorios para entender los procedimientos por especialistas (15) (16).

La impresión 3D se viene incorporando en el área de cirugía, como un instrumento, para entender mejor cualquier patología compleja (13), y mejoran el diagnóstico y proporcionar una mejor planificación preoperatoria; aplicaciones reportadas en campos como la cardiología, la ortopedia y la neurocirugía (17).

Los modelos anatómicos 3D refuerzan el proceso de enseñanza – aprendizaje, por lo que se establece una construcción pedagógica que es consistente con el concepto de enseñanza actual basado en la competitividad (18) (19).

La impresión de modelos anatómicos 3D presenta ventajas relacionadas con la simplificación de las imágenes anatómicas, donde observarán, tocarán, harán rotar, medirán y manipularan estos modelos didácticos, y la idea es que se familiaricen con los aspectos anatómicos macroscópicamente visibles (20).

Son especialmente útiles en el ámbito didáctico, manteniendo la enseñanza anatómica al día, evolucionando hacia el autoaprendizaje. También muestran un papel importante en la práctica médica, permitiendo una mejor correlación anatómico-radiológica, un diagnóstico diferencial más amplio y aplicaciones en la planificación quirúrgica (5) (8) (9).

# <span id="page-18-0"></span>**1.7. CONSIDERACIONES ÉTICAS**

De acuerdo con los principios de Sabine B. (21) la protección del bienestar animal y las normas legales del Perú n° 574725 publicado en enero del 2016, con la ley n° 30407 considera la Protección y Bienestar Animal (22). Este proyecto no dañará a ningún animal ya que se va utilizar un archivo de imagen digital.

Esta investigación se desarrollará conforme a los siguientes criterios.

- 1. Se pedirá la autorización a las autoridades correspondientes de la universidad para realizar esta investigación.
- 2. El presente proyecto de investigación será especialmente para los alumnos matriculados de los cursos de Cirugía Veterinaria I, Traumatología y Ortopedia Veterinaria, de la carrera profesional de Medicina Veterinaria - Zootecnia de la Universidad Nacional Amazónica de Madre de Dios.
- 3. Los estudiantes disponibles para colaborar con la investigación firmarán un formulario de consentimiento libre e informado sobre los objetivos y el contenido de la investigación.

# **CAPÍTULO II: MARCO TEÓRICO**

#### <span id="page-19-1"></span><span id="page-19-0"></span>**2.1. ANTECEDENTES DE ESTUDIOS**

 La Displasia de Cadera Canina es una condición patológica articular altamente prevalente según Nunez, et al. (20), La investigación fue desarrollada en la Universidad Federal de Acre (UFAC), Rio Branco, AC, Brasil, en el Laboratorio de Tecnologías Educativas 3D, Los archivos digitales obtenidos se modificaron con el software Autodesk Meshmixer© (Autodesk Inc., California, Estados Unidos) para realizar cambios anatómicos y se realizaron deformaciones, cuyo objetivo fue crear modelos 3D que representan los distintos grados de severidad de la enfermedad y sus respectivas radiografías. Usando esqueletos caninos (pelvis, fémur y rótula), sin deformidades anatómicas compatibles con displasia de cadera, estos fueron escaneados para obtener los archivos del modelo base. Posteriormente, el modelo 3D se sometió a rayos X, en los cuales fue posible observar y determinar cada uno de los huesos que constituían las articulaciones de la cadera. Los hallazgos demostraron que los Modelos Anatómicos 3D de Displasia de Cadera Canina pueden ser una herramienta útil para complementar la enseñanza - aprendizaje en Medicina Veterinaria.

 En esta investigación Hackmann, et al. (23), digitalizó y realizó la impresión 3D del estómago canino, para poner a disposición estos modelos como una enseñanza alternativa en las clases prácticas de anatomía animal, de la facultad de Medicina veterinaria y zootecnia de la universidad de São Paulo (FMVZ-USP). Las estructuras anatómicas fueron fácilmente identificadas en los modelos 3D como en el estómago original canino. Los resultados de esta investigación han probado visiblemente que la digitalización y la impresión 3D del estómago del perro tendrán un impacto a la educación veterinaria, jugando en la actualidad un trabajo trascendente a crear réplicas las cuales muestran características anatómicas deseables de órgano.

 En su investigación Torrado, et al. (24), diseñó y validó un modelo 3D como herramienta pedagógica para profesores de Odontología en la Universidad Santo Tomás, Bucaramanga. En su investigación, comenzó con una prueba diagnóstica para probar y validar el modelo 3D virtual. Utilizó técnicas de modelado y escultura digital para crear diversos objetos basados en mallas poligonales, que luego almacenó en formato STL. Estos objetos se exportan al software gratuito Blender 2.8.2, donde se recrean las características físicas de los objetos en 3D. El resultado es un impresionante modelo 3D de la unidad dentogingival, diseñado para mejorar y complementar la educación de los estudiantes. En conclusión, los modelos 3D virtuales son una herramienta didáctica increíble que promueve el aprendizaje efectivo de los estudiantes.

 Según Preece, et al. (25); este estudio desarrolló y evaluó el uso del modelo anatómico 3D. Donde plantearon en su hipótesis, que el modelo anatómico 3D es más efectivo para los estudiantes que aprenden la anatomía del casco equino, que los libros de texto o los modelos informáticos 3D. Los estudiantes de medicina veterinaria de tercer año fueron asignados al azar a uno de los tres grupos de ayuda para la enseñanza (modelo anatómico 3D; libros de texto; modelo informático 3D). Los estudiantes que utilizaron el modelo anatómico 3D (86,39 %), obtuvieron puntuaciones significativamente más altas, en comparación con los estudiantes que utilizaron libros de texto (62,61 %) y el modelo informático 3D (63,68 %) (*P* < 0,001), sin diferencias significativas entre los grupos de libros de texto y modelo informático 3D (*P* = 0,685). Los comentarios de los estudiantes también fueron más positivos en el grupo del modelo anatómico 3D, en comparación con los grupos del libro de texto y del modelo informático 3D. Los resultados sugieren que los modelos anatómicos 3D, pueden tener una ventaja significativa sobre los recursos de aprendizaje alternativos para mejorar la comprensión viso-espacial y 3D de la arquitectura anatómica compleja.

 En su investigación Cood, et al. (26), El estudio de anatomía con cadáveres es una práctica común, pero sus limitaciones han impulsado el desarrollo de métodos alternativos. Realizó un modelo 3D del antebrazo humano utilizando el programa de imágenes 3D de código abierto "Blender" versión 2.49b, y se evaluó su efectividad comparándolo con técnicas tradicionales. Donde formaron los siguientes grupos de estudio, un grupo de "control" (sin conocimiento previo de la anatomía del antebrazo) y un "modelo" (Impartido únicamente con recursos electrónicos). Luego, se evaluó a los participantes mediante un examen práctico de diez preguntas sobre la anatomía del antebrazo. El análisis ANOVA reveló que el grupo que aprendió con el modelo 3D tuvo una puntuación promedio significativamente más alta que el grupo control (7,25 frente a 1,46; P < 0,001), destacando el potencial de las tecnologías 3D en la educación anatómica. El aprendizaje de la anatomía de la realidad virtual se puede utilizar para complementar los métodos de enseñanza tradicionales de manera efectiva.

 Del mismo modo Nicholson, et al. (27), El objetivo de este estudio fue explorar la efectividad de un innovador modelo 3D que recrea el oído medio e interno, utilizando imágenes de resonancia magnética de un oído humano post-mortem. Para evaluar su utilidad en la enseñanza, se llevó a cabo un experimento con 57 estudiantes de medicina distribuidos en dos grupos: control y experimental. Tras las clases, a ambos grupos se les aplicó un cuestionario de 15 preguntas para medir su comprensión de las relaciones tridimensionales dentro del oído, dando como resultado que el grupo experimental que utilizaron el modelo tridimensional obteniendo una media del 83%, mientras que la del grupo de control fue del 65 %. Esta diferencia de medias fue muy significativa (*P* < 0,001).

 En su estudio de investigación Lim, et al. (28), se realizó un estudio para evaluar su efectividad de los modelos 3D, contra los materiales cadavéricos para el aprendizaje de la anatomía cardíaca externa, donde hubo tres tipos de modelos 3D; el primer modelo 3D en el corazón se puede observar los grandes vasos, el segundo modelo 3D del corazón se puede observar sin los grandes vasos y modelo tres de arterias coronarias derivados de datos de angiografía por tomografía computarizada de contraste impresos, los participantes fueron asignados aleatoriamente a tres grupos que se sometieron a sesiones de aprendizaje auto-dirigido utilizando materiales cadavéricos, impresiones en 3D o una combinación de materiales cadavéricos / impresiones en 3D (materiales combinados). Los participantes fueron sometidos a una prueba posterior escrita por un tercero. Cincuenta y dos participantes completaron el ensayo; 18 con materiales cadavéricos, 16 con modelos 3D y 18 con materiales combinados. Los puntajes posteriores a la prueba fueron significativamente más altos para el grupo de impresiones 3D en comparación con los materiales de cadáver o los grupos de materiales combinados (media de 60.83% vs. 44.81% y 44.62%, P = 0.010, ajustado P = 0.012). El hallazgo de este estudio piloto sugiere que el uso de impresiones en 3D no perjudica a los estudiantes en relación con los materiales cadavéricos; Al máximo, los resultados sugieren que el 3D puede conferir ciertos beneficios al aprendizaje de anatomía y respalda su uso y evaluación continua como suplementos de los planes de estudio basados en cadáveres.

 En su investigación Garas, et al. (29). Propuso que la impresión tridimensional es una técnica moderna que permite de modelos 3D del corazón externo, hombro y muslo, a partir de imágenes de resonancia magnética y tomografía computarizada. Para evaluar la viabilidad de este recurso innovador como herramienta educativa de anatomía, realizamos un estudio preliminar en estudiantes de pregrado de la Universidad de Curtin para investigar el uso de modelos 3D para el aprendizaje de anatomía como objetivo principal, para evaluar la efectividad de diferentes tipos de muestras durante las sesiones y personalmente. En total, 23 participantes completaron la prueba anatómica y la encuesta posterior a la prueba. Un mayor número de participantes (85%) logró respuestas correctas para los modelos 3D en comparación con los materiales húmedos y plastinados, el 74% de la población seleccionó modelos 3D como la herramienta más útil para la identificación del corazón externo, hombro y muslo y el 45% eligió modelos 3D como su método preferido de aprendizaje de anatomía.

 En la investigación de Núñez, et al. (30), describe la percepción de los estudiantes que cursan el curso de anatomía humana relacionada con los modelos 3D de la pelvis. Pocos estudios evalúan cómo los estudiantes perciben las actividades frente a la enseñanza y aprendizaje con modelos 3D; en el aula se les entregó modelos a escala real de las estructuras óseas de la región pélvica para que construyan las estructuras anatómicas (ligamentos,

músculos, vascularidad e inervación); finalizando el curso recibieron un cuestionario de percepción. Dónde 60 estudiantes completaron el ejercicio para construir un modelo anatómico 3D y también completaron un cuestionario. Se observó que más del 93% de los estudiantes se sintieron motivados, que fue una ayuda para el aprendizaje y que la clase salió bien. Los aspectos negativos fueron: tiempo de trabajo y costos relacionados. Considerando la percepción positiva de lo anterior, esto se considera una metodología apropiada dentro del marco en el proceso de enseñanza y aprendizaje de la anatomía humana.

# <span id="page-24-0"></span>**2.2. MARCO TEÓRICO**

## <span id="page-24-1"></span>**2.2.1. Anatomía veterinaria**.

La anatomía es parte de la morfología y pertenece a las ciencias biológicas. Es responsable de estudiar la forma de cada parte del organismo animal, la composición, el tamaño, el color y la ubicación de cada órgano y su relación con otros órganos de manera normal. Esto puede hacerse mediante la anatomía (1).

#### <span id="page-24-2"></span>**2.2.2. Enseñanza de la anatomía tradicional.**

Las teorías y prácticas tradicionales de anatomía animal se pueden encontrar en la combinación de enseñanzas teóricas autorizadas por literatura representativa, enseñanza de piezas anatómicas diseccionadas y preservadas en formaldehído (31).

# <span id="page-24-3"></span>**2.2.3. Enseñanza de anatomía moderna.**

La anatomía animal es trascendental ya que integra las ilustraciones anatómicas con sus estudios en clínicas, cirugías y zootécnicas. Incluso ahora, la anatomía se ha combinado con imágenes obtenidas de animales vivos utilizando diferentes equipos de diagnóstico. Realizar investigación e integración por ejemplo, tomografía axial computarizada (TAC), resonancia magnética, ultrasonido y endoscopía, pero si tenemos una buena base anatómica, como las que deben guiar en los estudios en el área de la anatomía animal (31). Las imágenes médicas se utilizan a menudo para seleccionar diferentes métodos, como la disección y el examen, sin tener que abrirlos directamente (32).

#### <span id="page-24-4"></span>**2.2.4. Modelos anatómicos.**

La réplica de la estructura anatómica es un modelo 3D artificial, diseñado para imitar la estructura anatómica de cualquier cuerpo ya que contribuye al intelecto, el propósito es enseñara e inferir la estructura anatómica de la muestra de investigación. En la actualidad, estos prototipos se introducen en el diseño con la ayuda de la computadora. La información se recopila en 3D y se realiza el método de impresión 3D para fabricar prototipos de fácil manejo, duros y de precio sensatos para las enseñanzas actualizadas, de modo que los estudiantes estén más involucrados en la tecnología y de relacionarse con la información (33).

#### <span id="page-25-0"></span>**2.2.5. Modelos anatómicos para enseñanza.**

En este caso, la oportunidad de diseño es poder diseñar con tecnología de alta calidad, fácil de operar a gran escala y reemplazar el prototipo de aprendizaje con contenido de enseñanza (33).

El uso de modelos anatómicos como alternativa para enseñar estructuras anatómicas mejora la comprensión al facilitar la manipulación y la apreciación detallada de las características anatómicas (34).

# <span id="page-25-1"></span>**2.2.6. Beneficios del uso de modelos anatómicos.**

Además, dado que la creación de prototipos tridimensionales contribuirá a la reproducción gráfica de diseños en representación complejas, el PR puede implementar fácilmente modelos reales o prototipos funcionales y mejorar las capacidades e inferencias razonables para los estudiantes (19).

#### <span id="page-25-2"></span>**2.2.7. Impresión 3D, concepto, clases, tipos y material.**

Todo comienza con la fabricación u obtención de un prototipo virtual de un organismo que se va a hacer. Este proyecto virtual se puede completar en un registro CAD, utilizando un software de copia tridimensional (para hacer cosas nuevas) o un escáner en 3D (copiando objetos existentes). El escáner tridimensional puede hacer copias digitales tridimensionales de cualquier cosa. También hay mucha investigación en Internet, puede descargar archivos relacionados con prototipos 3D existentes, estos archivos pueden ayudar (35).

El proceso de impresión 3D es un paso para crear cosas físicas a partir de procesos digitales. Se pueden imprimir utilizando una variedad de tecnologías y recursos de impresión 3D, pero todos se basan en la misma regla: convertir prototipos digitales en objetos 3D físicos capa por capa (35).

Cuando se trata de impresión 3D, una de las decisiones más importantes son los materiales, ya que algunos materiales no suelen ser lo suficientemente fuertes y se degradan fácilmente. Con el paso del tiempo, la impresión 3D ha seguido extendiéndose por todo el mundo. Ya que es una tecnología para liderar nuevos métodos de fabricación, y se están llevando a cabo investigaciones y análisis más profundos con nuevos materiales. Algunos ejemplos de impresión 3D a un nivel global son (35):

- **ABS** es un plástico resistente a altas temperaturas de hasta 85ºC, duro y resistente a la corrosión, y puede procesarse en diferentes fábricas. Es un material ideal para diseñar réplicas. Los colores presentados son los colores primarios y también como el blanco, negro, verde y el gris. Debido a que el ABS se caracteriza por aceptar la fabricación de réplicas huecas y materiales de retención, puede usarse para imprimir artículos grandes. Las propiedades atractivas de este material es que se puede usar para diferentes trabajos de acabados, para lograr elementos de buena característica superficial (19).
- **El policarbonato (PC)** es un plástico de alta temperatura (160 ° C) que se usa en varias fábricas, tales como: automotriz, aviación, productos farmacéuticos, productos de consumo, etc. Es un material muy bueno porque es duradero y confiable. Con atractivas propiedades de resistencia, que es inalcanzable por cualquier material. Del mismo modo, creado con la tecnología 3D que ABS o PCABS (19).
- **El PC-ABS** es el material más aprovechado de las fábricas que se dedican a esto de los termoplásticos resistentes a altas temperaturas hasta los 125°C. utilizado en aplicaciones como automoción o iluminación. Este material los conforma (PC y ABS) (19).
- **Poliamida.** Es muy adecuado para la creación de prototipos por sinterizado láser (SLS). Se realiza con distintas materias primas que contribuyen a dar resultados, compuesto especialmente de partículas del mismo nombre del material ampliamente manejado en las industrias, incluidos con partículas de vidrio, de grafito y aluminio. Las réplicas hechas por este material poseen excelentes peculiaridades

como hacer montajes en ensayos funcionales, esfuerzos de impacto, entre otras. Además, este material es resistente a productos químicos y tiene una buena termorresistencia (19).

- **Resinas Watershed.** Completamente cristalino, semejante al ABS y aguanta a temperaturas de 42-46 °C. Su peculiaridad atrayente es su claridad por no tener color. Al igual que cualquier resina, debemos tener mucho cuidado ya que la materia es cristalina, y constantemente hay manchas en el material al roce de las capas, pero se consigue remediar por medio de un pulido y echar un barniz especial (19).
- **PLA (poliácido láctico).** Cuida el medio ambiente, pero es delicado. EL ABS es muy duro, no puede proteger el medio ambiente y requiere de una superficie continuamente caliente para magnas impresiones. En cambio el PLA debido a sus peculiaridades de descomponerse en el medio ambiente (19).

#### <span id="page-27-0"></span>**2.2.8. Usos de la impresión 3D.**

Este tipo de proceso es utilizado sobre todo en la fabricación de prototipos (funcional y de concepto) en:

- Ingeniería Mecánica y manufactura.
- Ingeniería Aeroespacial.
- Ingeniería Automotriz.
- Diseño Industrial.
- Arquitectura.
- Biotecnología.
- Medicina.
- Odontología.

En las últimas décadas, la tecnología de las informaciones y comunicaciones han retribuido de manera positiva a la teoría y la praxis consiguiendo que los profesores propongan métodos de enseñanza que son diferentes de los métodos tradicionales. Y ahora existen nuevas metodologías de enseñanza, como el uso de simuladores como métodos de enseñanza en la formación académica para dar lección en la anatomía veterinaria. Esta información utiliza varias citas de diferentes bibliografías, que tienen como tema la tecnología tridimensional, diseminan el conocimiento como parte de la estrategia pedagógica y difunden en forma de técnicas que ayudan a la enseñanza de la anatomía veterinaria (36).

#### <span id="page-28-0"></span>**2.2.9. Aplicaciones médicas de la impresión 3D.**

Actualmente, estas "tecnologías de fabricación por adición" o impresiones tridimensionales, también son reconocidas como prototipo rápido, han sobrepasado naciones en casi todas las materias relacionadas a la ciencia, y su incorporación en las ciencias de la salud es cada vez más frecuente. Es justamente en la ciencias de la salud ha avanzado en la bioimpresión, la reparación y formación de tejidos, órganos, etc.; en laboratorios (13).

La impresión tridimensional su ejecución es a través de un registro CAD, y se está incorporando rápido en las ciencias de la salud, son solicitados los estudios de imagen de un paciente para fabricar una réplica de acuerdo a la medida. El prototipo es el perfil digital de lo que se va a imprimir, mediante un software en el computador (13) (37).

Uno de los principales inconvenientes que afrontan los estudiantes de ciencias de la salud es que no tienen un fácil acceso de material cadavérico. Con la impresión tridimensional se pueden fabricar pedazos de un espécimen. De tal manera, que se pueda imaginar cómo se va a intervenir al paciente antes de llegar a realizarlo. En la actualidad se están fabricando simuladores de operaciones imitando el cartílago con un filamento elástico y con filamento duro del hueso (38).

#### <span id="page-28-1"></span>**2.2.10. Aplicación en la educación.**

En el entorno educativo actual, la impresión tridimensional se viene adoptando rápidamente en nuevos entornos de investigación y de laboratorio (7).

La impresión 3D refuerza el proceso de enseñanza – aprendizaje, por lo que se establece una creación pedagógica que es consistente con el concepto de enseñanza actual basado en competitividad (18) (19).

Estos modelos, también son recursos didácticos para la enseñanza de estructuras anatómicas y patologías difíciles de visualizar (8)(9). Proporcionan un valor agregado a la enseñanza de los alumnos.

# <span id="page-29-0"></span>**2.2.11. Impresión 3D para la creación de modelos anatómicos**.

En el campo quirúrgico, juegan un rol significativo en el transcurso de restauración de procesos terapéuticos complicados. Los prototipos ayudan al médico a manifestar su complicación, y explicar de estos casos al interno y a sus familiares, y es de mayor complemento estos prototipos en los procedimientos quirúrgicos, para los doctores y especialistas (16).

#### <span id="page-29-1"></span>**2.2.12. Anatomía de la columna vertebral canino.**

La columna está conformada por vértebras, son huesos medios, impares, irregulares, que se desarrollan desde el cráneo hasta el final de la última vértebra de la coxígea (2).

Las vértebras están conectadas por procesos articulares, lo que permiten la inserción de músculos en el área del disco intervertebral y, finalmente, los ligamentos y articulaciones del cuerpo vertebral (39).

Para facilitar la representación, la espina dorsal se distribuye en cinco regiones, que se distinguen de acuerdo a las posiciones situadas de las vértebras. Y se denominan vértebras cervicales, torácicas, lumbares, sacras y coxígeas (2).

#### *2.2.12.1. Columna cervical.*

Entender las diferencias en la anatomía de las vértebras cervicales nos ayuda a identificar las afectadas. La estructura de una vértebra normal incluye un cuerpo, un arco vertebral formado por pedículos y láminas a ambos lados y

diferentes apófisis (cómo transversa, espinosa, articular, accesoria y mamilar) (12). El atlas junto al axis, permite los movimientos del cráneo (39).

# *2.2.12.2. La columna cervical C1 (atlas).*

El atlas es una parte de la columna vertebral con extensiones llamadas alas o procesos transversos. Estas alas permiten que se conecten músculos ventrales y dorsales, lo que facilita la conexión entre la columna vertebral y el hueso occipital. Hay un hueco llamado foramen alar en la base del ala, y adopta la forma de una incisura en los carnívoros. Hacia la parte de atrás y al centro, hay una cavidad para el proceso odontoideo (dens) que permite unirse a la segunda vértebra cervical. A ambos lados de esta cavidad, se encuentran fosas planas que facilitan la unión a los procesos articulares del axis (39).

# *2.2.12.3. La columna cervical C2 (axis).*

Su propósito es facilitar el giro de la cabeza. Su estructura es cilíndrica, con una destacada cresta en la parte inferior. Posee una protuberancia llamada proceso odontoideo o dens, que le da su característica única. El arco vertebral se extiende a lo largo del cuerpo, mientras que los procesos transversales tienen un pequeño orificio en la base. El axis tiene una forma única adaptada a funciones específicas. El proceso odontoideo permite que el atlas gire alrededor de él, y toda la cabeza se mueve gracias a esta conexión (39).

#### *2.2.12.4. Las columnas cervicales C3 a C7.*

Las vértebras cervicales C3 a C7 se vuelven más pequeñas mientras más cerca se encuentre a la parte caudal de la vértebra cervical. Estas vértebras cuentan con una notoria cresta en su superficie frontal hasta la quinta vértebra, la cual disminuye o desaparece a partir de la sexta vértebra. Los procesos espinosos tienen forma de listón y crecen en altura hacia la zona caudal. El proceso transverso y articular están bien formados. Excepto en la séptima vértebra cervical, los procesos transversales tienen un foramen en su base. Las aberturas vertebrales a ambos lados de la columna cervical conforman un camino continuo para la arteria, vena y nervio vertebrales. Los arcos vertebrales crean incisuras que, junto con las vértebras vecinas, generan amplios forámenes intervertebrales (39).

#### *2.2.12.5 La columna cervical C7.*

La C7 es una vértebra cervical única y destacada debido a sus procesos espinosos agudos y su mayor altura en comparación con las demás vértebras cervicales. Además, a menudo carece del foramen transverso y tiene un proceso transverso poco desarrollado. Interesantemente, en su borde caudal se encuentra la fosa costal caudal, que junto a la fosa articular de la primera vértebra torácica, crea una cavidad especial para alojar la cabeza de la primera costilla (39).

#### <span id="page-31-0"></span>**2.2.13. Compresión medular y enfermedades compresivas.**

Entre las enfermedades patológicas más habituales que perjudican a la columna, son las siguientes:

- **Fracturas y luxaciones** consiguen causar secuelas leves y ligera rehabilitación, y pueden conducir a complicaciones del sistema nervioso inevitables o intactas (40).
- **Malformación y mal-articulación cervical (MMC)** es un conjunto de síntomas habituales en caninos de gran tamaño, con una sintomatología característica, por la disminución de la movilidad de las extremidades ascendente, avanzada y descoordinación de los brazos anteriores (40).
- **Discopondilitis** es una condición patológica común en caninos ocasionada por muchos microbios, principalmente por *Staphylococcus aureus*. Las manifestaciones clínicas visibles son aumentos de números de células en la médula, cansancio, caminata dura y parálisis caudal al disco intervertebral afectado (40).

# <span id="page-32-0"></span>**2.2.14. Técnicas más usadas en descompresión medular de la columna cervical.**

#### **2.2.14.1. Slot ventral.**

El Slot ventral es un método eficaz para abordar las vértebras de C1 a C5. Para llevar a cabo esta técnica, se coloca al paciente boca arriba con los brazos a los lados del cuerpo y se utiliza una bolsa de arena bajo el cuello para estirarlo. La incisión se realiza en la línea media del cuello, desde la laringe hasta el esternón, atravesando la piel y el músculo esfínter superficial. A continuación, se separan los músculos esternomastoideo y esternohioideo para que la tráquea quede visible. Se debe tener cuidado de no dañar el nervio laríngeo ni la vaina carotídea. Luego, movemos la tráquea hacia un lado para proteger el esófago y exponer el músculo largo del cuello. Al identificar los espacios discales y las apófisis ventrales de las vértebras en la línea media, procedemos con la disección del músculo largo del cuello, permitiendo visualizar claramente el área donde se realizará el Slot ventral.Nuestros puntos de referencia serán C1 (atlas) – C2 (axis) y C5 (cervical con procesos transversos muy amplios). Al llegar a las vértebras, debemos ingresar por el espacio intervertebral, el cual tiene la característica que es oblicuo o diagonal, entonces al entrar no hay que hacerlo de forma derecha y se debe remover cartílago. Según la línea de la fig. 01 (7.39), no se debe ir tan atrás después de la línea derecha y no usar más del 50% del cuerpo ventral (40)(12).

#### Fig. 01. Columna cervical

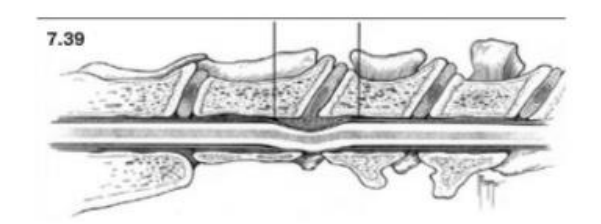

Una vez llegado a la lesión se comienza a remover tejido óseo con un instrumento que es parecido a los que ocupan los dentistas, el cual tiene una broca con una circunferencia dentada. Anatómicamente, primero tenemos el periostio de la vértebra, después el cuerpo esponjoso y después el otro periostio, el cual es reconocido porque cambia la coloración, aquí hay que considerar que hay aproximadamente 2mm antes de llegar al canal vertebral. Considerar que es una cirugía que sangra mucho, porque salen muchas ramas nerviosas y vasos sanguíneos (12).

#### **2.2.14.2. Laminectomía**

La laminectomía generalmente se aplica cuando las lesiones se encuentran en la parte dorsal o lateral del canal vertebral, mientras que la técnica de slot ventral (mencionada previamente) es recomendable cuando la lesión compresiva se ubica en la parte frontal del canal vertebral. La laminectomía específica (ya sea cervical craneal, cervical media o caudo-cervical) será determinada por la localización y la causa de la lesión compresiva (12).

#### **Procedimientos quirúrgicos de la laminectomía.**

#### **A. Abordaje dorsal a la columna cervical craneal (C1- C2).**

Lleve a cabo una laminectomía en la zona cráneo-cervical, con el animal en posición esternal y la cabeza ligeramente inclinada. Asegure la cabeza y el cuello con un rollo de lana o dispositivo neumático. Examine el punto medio fibroso entre los músculos esplenios y las ramas nerviosas cervicales, usando esto como guía para la disección central. Separe los músculos esplenios en C2 y despliéguelos hacia los lados. Realice un corte en los músculos epaxiales a ambos lados de C2 y muévalos desde la columna y las láminas dorsales con un elevador perióstico. A continuación, eleve el músculo al nivel de las articulaciones de C2-C3 y la cara frontal de los agujeros intervertebrales de C1-C2. En caso de una hemilaminectomía, solamente eleve el músculo del lado a exponer. Utilice separadores automáticos para mantener la visibilidad. En el extremo craneal, quite los músculos del ligamento atlantoaxial dorsal; extienda la exposición desde el arco dorsal de C1 según sea necesario. Después, descubre el músculo multífido y el ligamento nucal levantando el tejido muscular caudal. Proceda a realizar una hemilaminectomía, laminectomía dorsal o axial según sus necesidades. Finalmente, cierre la incisión cosiendo los músculos al punto medio tendinoso en capas adecuadas y cierre la piel y tejido subcutáneo como es usual (12).

#### **B. Abordaje dorsal a la columna cervical media (C2- C5).**

Poner al animal en una posición cómoda y acolchada, con el cuello apoyado sobre un material suave. Doblar el cuello levemente para mejorar el acceso a la zona de las vértebras cervicales y aumentar la visibilidad de los ligamentos importantes. Asegure al animal con cuidado para facilitar el examen de las guías anatómicas clave. Encuentre el rafe fibroso medio y úselo como referencia para proceder con la disección hasta el ligamento de la nuca. Realice un corte al lado del ligamento y entre los músculos cercanos. Identifique las señales anatómicas relevantes y emplee un elevador perióstico para separar los músculos de la columna vertebral afectada. Avance en la disección hasta llegar a las apófisis articulares, lo que permitirá llevar a cabo una laminectomía dorsal profunda sin dañar las arterias vertebrales. Finalmente, cierre los músculos en capas hasta el rafe tendinoso o el ligamento de la nuca, según corresponda (12).

#### **2.2.13.3. Hemilaminectomía**

La hemilaminectomía implica remover la lámina dorsal derecha o izquierda, una sección del pedículo derecho o izquierdo y ciertas áreas de la faceta articular de las vértebras afectadas (12).

#### • **Procedimientos quirúrgicos de hemilaminectomía.**

1. Coloque al animal boca abajo, con la cabeza y cuello ligeramente elevados y flexionados.

2. Identifique el punto medio fibroso y descubra las apófisis espinosas dorsales mediante una disección en línea recta.

3. Separe los músculos epaxiales de las apófisis espinosas dorsales, la lámina y las facetas articulares dorsales de las vértebras involucradas.

4. Continúe con la disección y levantamiento del periostio en el lado lateral de la faceta articular y el orificio intervertebral para mejorar la visualización del cuerpo vertebral lateral.

5. Con cuidado, identifique la arteria vertebral antes de explorar el orificio intervertebral.

6. Suture los músculos epaxiales al tendón central en sus respectivas capas.

7. Cierre el tejido subcutáneo y la piel de manera habitual (12).

# <span id="page-36-0"></span>**2.3. DEFINICIÓN DE TÉRMINOS**

- ❖ **Metodología de aprendizaje:** Estilos de la educación actual para mejorar el estudio en la práctica con elementos pedagógicos de apoyo (41).
- ❖ **La impresión 3D**: Se puntualiza como "un vínculo de técnicas usadas para ejecutar un objeto físico en 3D (42).
- ❖ **Columna cervical:** Es la primera parte anatómica de la columna vertebral y existen siete vértebras cervicales (12).
- ❖ **Modelo anatómico:** Imagen anatómica digital, software, que constituyan a la enseñanza de los estudiantes (41).
- ❖ **Prototipo rápido:** Conseguir un prototipo exacto en 3D de un diseño generado mediante aplicación CAD en 3D (43).
- ❖ **Modelado por deposición fundida** (FDM): Es un proceso de fabricación utilizado para el modelado de prototipos y la producción a pequeña escala (44).
- ❖ **ABS:** Es un plástico resistente a altas temperaturas de hasta 85ºC, duro y resistente a la corrosión, y puede procesarse en diferentes fábricas (19).
- ❖ **Acceso quirúrgico:** Disección específica por medio de la cual se expone un órgano o una estructura en la cirugía (12).
- ❖ **La laminectomía dorsal** es la extirpación de las apófisis espinosas dorsales, la lámina y algunas partes de los pedículos para exponer la cara dorsal de la médula espinal y de las raíces nerviosas (12).
- ❖ **La hemilaminectomía y la hemilaminectomía dorsolateral**, está indicada en animales con lesiones por compresión de la cara lateral del canal vertebral y del agujero intervertebral (12).
- ❖ **Slot ventral:** consiste en la creación de un defecto óseo para facilitar la entrada y la visualización del canal vertebral ventral. Esta hendidura ventral proporciona un acceso limitado al agujero intervertebral (12).

# **CAPÍTULO III: METODOLOGÍA DE INVESTIGACIÓN**

# <span id="page-37-1"></span><span id="page-37-0"></span>**3.1. TIPO DE ESTUDIO**

- ❖ Investigación de aplicación tecnológica.
- ❖ Descriptivo.
- ❖ Cuantitativa.

# <span id="page-37-2"></span>**3.2. DISEÑO DE ESTUDIO**

El estudio fue diseñado para crear herramientas didácticas (modelos anatómicos 3D), que fueron introducidos en aula práctica para que puedan complementar el proceso de enseñanza – aprendizaje, mediante un cuestionario. Y el diseño se representó de la siguiente manera.

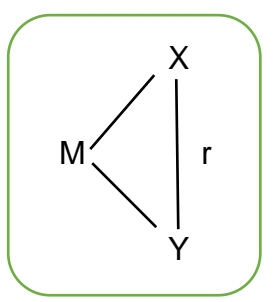

Donde:

M = Muestra de estudio.

X = Con modelo anatómico 3D.

Y = Sin modelo anatómico 3D.

r = Posible relación.

# <span id="page-37-3"></span>**3.3. POBLACIÓN Y MUESTRA**

#### <span id="page-37-4"></span>**3.3.1. Población:**

Para la validación de los modelos anatómicos, la población fue representada por los estudiantes de los cursos de Cirugía Veterinaria I, Traumatología y Ortopedia Veterinaria, de la carrera profesional de Medicina Veterinaria - Zootecnia de la Universidad Nacional Amazónica de Madre de Dios, cursos escogidos dentro de su desarrollo semestral.

#### <span id="page-38-0"></span>**3.3.2. Muestra:**

El estudio fue representado por la totalidad de 20 estudiantes, de los cursos de Cirugía Veterinaria I, Traumatología y Ortopedia Veterinaria. Las cuáles fueron divididas en grupos homogéneos con la misma cantidad de estudiantes por grupo.

# <span id="page-38-1"></span>**3.4. METODOLOGÍA:**

# <span id="page-38-2"></span>**3.4.1. Selección de imagen de la columna cervical.**

Para el diseño de los principales accesos quirúrgicos de la columna cervical canina, se utilizó la imagen tridimensional de una columna cervical canina real, obtenida a través de tomografía computarizada y almacenada como un archivo digital.

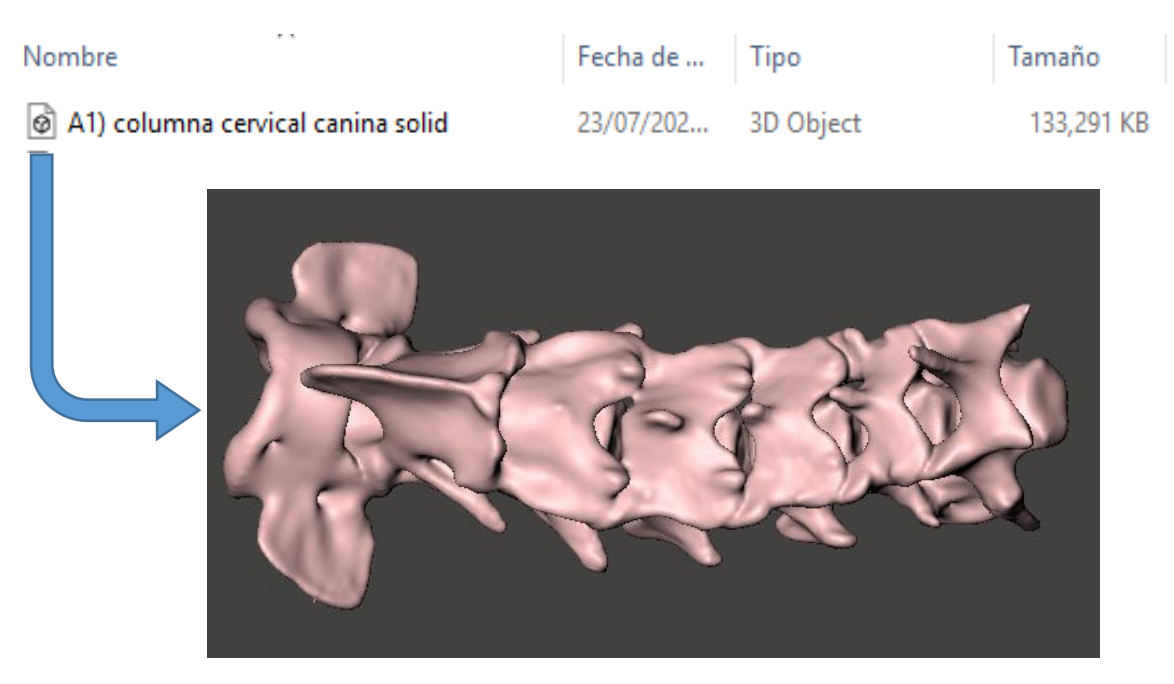

#### Fig. 02. Columna cervical canica en archivo digital.

#### <span id="page-38-3"></span>**3.4.2. Desarrollo del modelo tridimensional de la columna cervical.**

Los archivos digitales obtenidos se modificaron utilizando el software Autodesk Meshmixer © (Autodesk Inc., California, Estados Unidos) (20), estas modificaciones corresponden en la creación de los principales accesos quirúrgicos de columna cervical canina utilizados en descompresión medular en veterinaria.

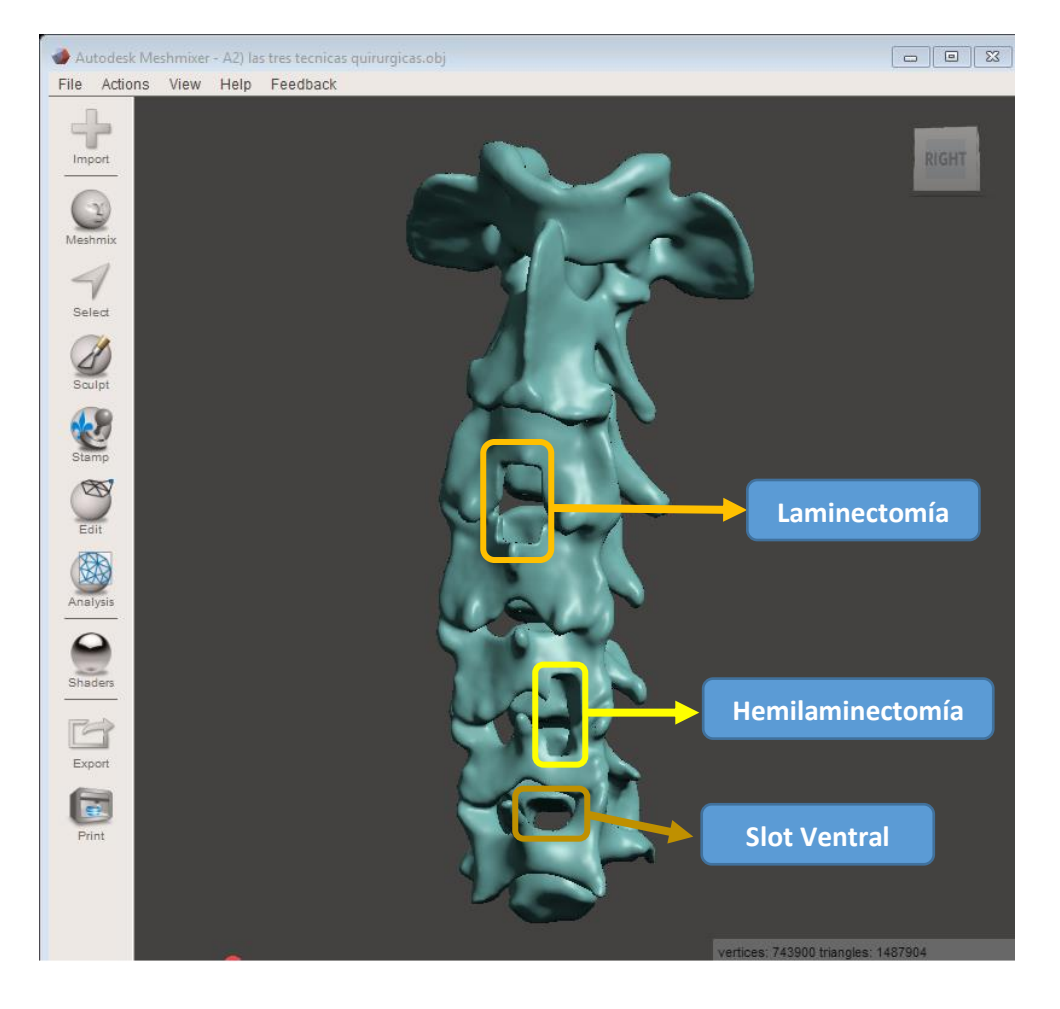

Fig. 03. El software Autodesk Meshmixer – Las tres técnicas quirúrgicas en la columna cervical canina.

#### <span id="page-39-0"></span>**3.4.3. Impresión del modelo tridimensional de la columna cervical.**

Modelo anatómico 3D de la columna cervical, se imprimió en el Laboratorio de Tecnologías Educativas 3D de la Universidad Federal de Acre (UFAC – Brasil), en una impresora 3D Up Mini © (Beijing Tiertime Technology Co. Ltd., Beijing, China), utilizando el ABS (Filamento termoplástico de acrilonitrilo butadieno estireno) por su buena calidad, con un relleno interno del 99% y espesor de capa de 0.2 mm (20), por ser un material resistente y rígido.

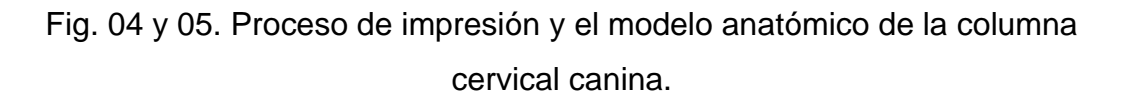

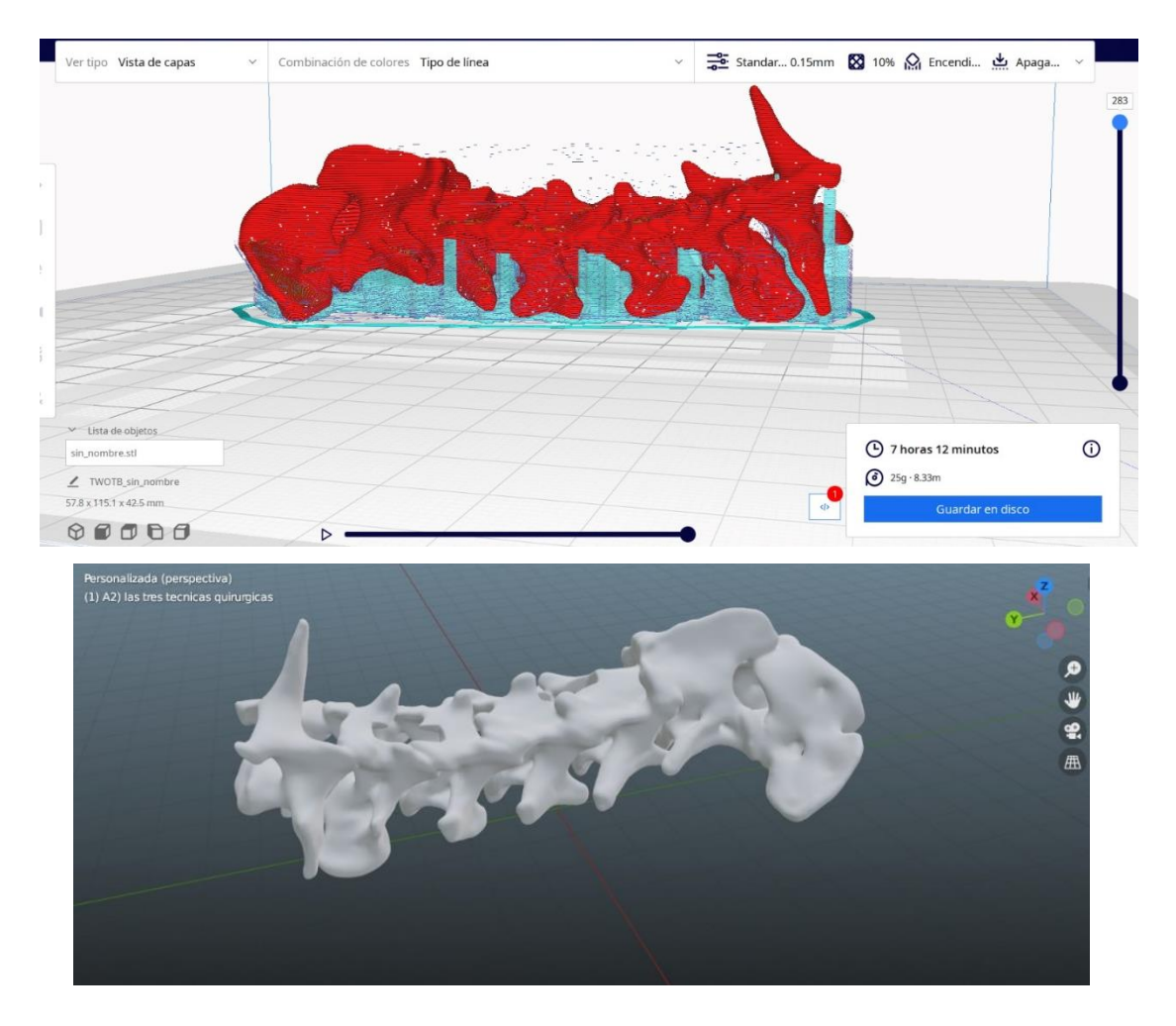

# <span id="page-40-0"></span>**3.4.4. Introducción del modelo tridimensional de la columna cervical en aula práctica.**

Participaron la totalidad de estudiantes matriculados de los cursos ya mencionados, escogidos dentro de su desarrollo semestral; sin experiencia previa, que formaron parte del grupo de estudio, los cuales los alumnos firmaron voluntariamente un consentimiento escrito para la participación del estudio.

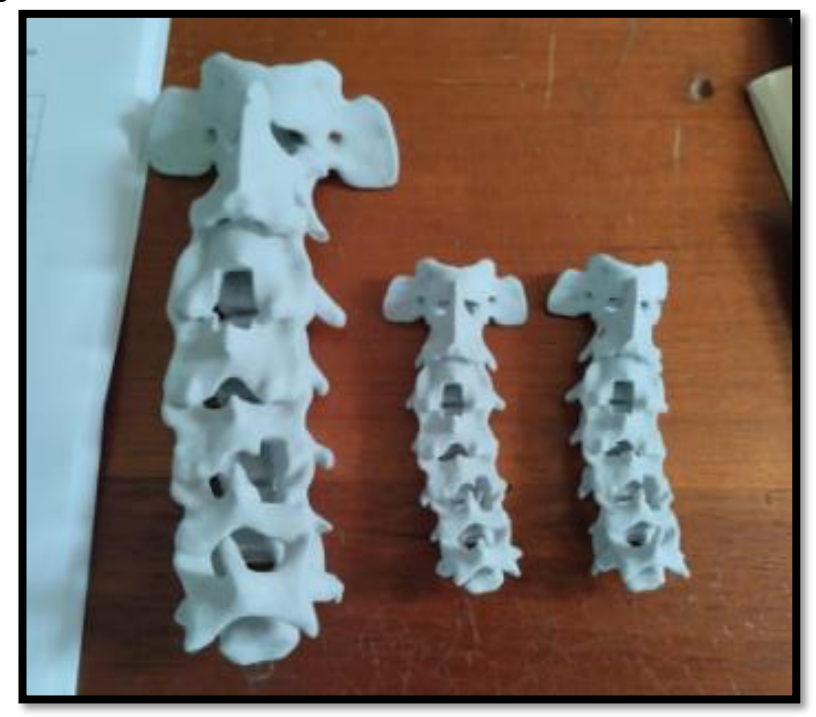

Fig. 06. Modelos anatómicos 3D de la columna cervical canina.

#### <span id="page-41-0"></span>**3.4.5. Conformación de grupos de estudio.**

De los cursos ya mencionados, los estudiantes fueron divididos al azar en dos grupos homogéneos de la siguiente manera:

**Grupo A:** Estudiantes que usaron el modelo anatómico de la columna cervical canina en 3D en el proceso de enseñanza - aprendizaje.

**Grupo B:** Estudiantes que no usaron el modelo anatómico de la columna cervical canina en 3D en el proceso de enseñanza - aprendizaje.

#### <span id="page-41-1"></span>**3.4.6. Aplicación del cuestionario pre aula práctica.**

En cada grupo de estudiantes se aplicó un cuestionario de entrada Pre Aula Práctica, que abordó los siguientes temas:

- Anatomía ósea cervical canina.
- Patología ortopédica cervical canina.
- Accesos quirúrgicos al canal medular de la columna cervical canina.

Donde cada tema tuvo 10 preguntas, siendo un total de 30 preguntas por cada estudiante. (Anexo 02).

## <span id="page-42-0"></span>**3.4.7. Clase práctica.**

Se impartió una clase práctica que abordó los temas de anatomía, patología, y descompresión medular a nivel cervical, haciendo énfasis en el tratamiento quirúrgico utilizado en medicina de animales menores y en especial de los accesos quirúrgicos más utilizados para aliviar estas patologías; en el Grupo A, los estudiantes recibieron la clase con ayuda de los modelos anatómicos 3D creados, mientras que los estudiantes del Grupo B recibieron la clase de manera tradicional, es decir, sin usar los modelos anatómicos 3D.

# <span id="page-42-1"></span>**3.4.8. Aplicación del cuestionario post aula práctica.**

Luego del aula práctica, los estudiantes tomaron el mismo cuestionario y respondieron de acuerdo a lo aprendido, que abordó los siguientes temas:

- Anatomía ósea cervical canina.
- Patología ortopédica cervical canina.
- Accesos quirúrgicos al canal medular de la columna cervical canina.

Donde cada tema tuvo 10 preguntas, siendo un total de 30 preguntas por cada estudiante. (Anexo 02).

#### <span id="page-42-2"></span>**3.4.9. Validación de los modelos como herramientas didácticas.**

El instrumento que se utilizó, para evaluar el nivel de aprendizaje, fue un cuestionario (se encuentra en la parte del anexo), el mismo que fue elaborado para el presente estudio y que previamente fue validado por especialistas, a fin de que no resulte tendencioso.

Se realizó tres comparaciones:

• Nivel de aprendizaje, examen al inicio de clases y el examen al término de las clases del Grupo A.

- Nivel de aprendizaje, examen al inicio de clases y el examen al término de las clases del Grupo B.
- Nivel de aprendizaje del Grupo A y el Grupo B.

# <span id="page-43-0"></span>**3.5. TRATAMIENTO DE DATOS**

Estudios comparativos del manejo de los resultados se realizó a través de los datos obtenidos, cuyos datos se procesaron en el programa "R Studio", ya que nos ayudó a tabularlos, se realizó la interpretación y los análisis respectivos de los datos obtenidos.

# <span id="page-44-0"></span>**CAPÍTULO IV: RESULTADOS Y DISCUSIONES DEL TRABAJO DE INVESTIGACIÓN**

<span id="page-44-1"></span>Tabla N° 2. Datos obtenidos al aplicar el cuestionario Pre aula práctica y el cuestionario Post aula práctica.

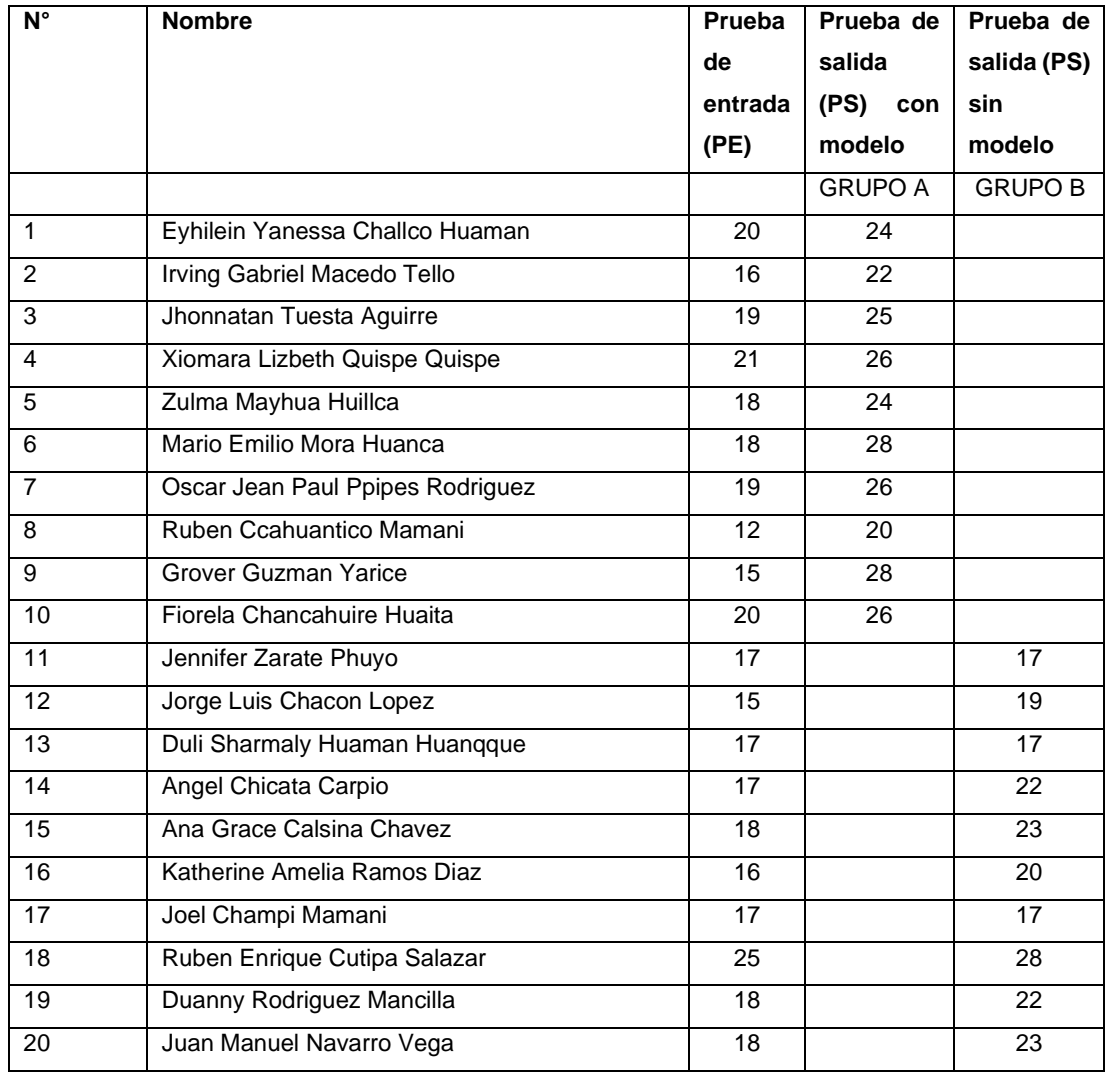

Fuente: elaboración propia, 2022.

En la tabla 2 se evidencia que participaron 20 estudiantes matriculados de los cursos ya mencionados, escogidos dentro de su desarrollo semestral, después de la impartición de clases, los estudiantes fueron divididos al azar en dos grupos homogéneos de la siguiente manera (**Grupo A:** 10 estudiantes que usaron el modelo anatómico de la columna cervical canina en 3D, **Grupo B:** 10 estudiantes que no usaron el modelo anatómico de la columna cervical canina en 3D).

|                      | N  | <b>Mínimo</b> | <b>Máximo</b> | <b>Suma</b> | <b>Media</b> | Desviación<br>estándar |
|----------------------|----|---------------|---------------|-------------|--------------|------------------------|
| Prueba Entrada       | 20 | 12            | 25            | 356         | 17,80        | 2,648                  |
| Prueba salida        | 20 | 17            | 28            | 457         | 22,85        | 3,646                  |
| dif                  | 20 | 0             | 13            | 101         | 5,05         | 3,154                  |
| N válido (por lista) | 20 |               |               |             |              |                        |

<span id="page-45-0"></span>Tabla N° 3. Comparación de resultados de la Prueba de Entrada (PE) y Prueba de Salida (PS) de ambos grupos.

Fuente: elaboración propia, 2022.

En la tabla 3 se aprecia que los 20 estudiantes realizaron prueba de entrada y la prueba de salida de acuerdo a la investigación, con el propósito de comparar los resultados antes y después de la prueba, donde se puede observar que ambos grupos tuvieron una marcada diferencia de 5,05 puntos después de la impartición de clases, dando una media de la PE de 17.80 y la media de la PS de 22.85.

<span id="page-45-1"></span>Tabla N° 4. Comparación de resultados con el grupo que utilizó los modelos anatómicos 3D, con el grupo que no utilizó los modelos anatómicos 3D.

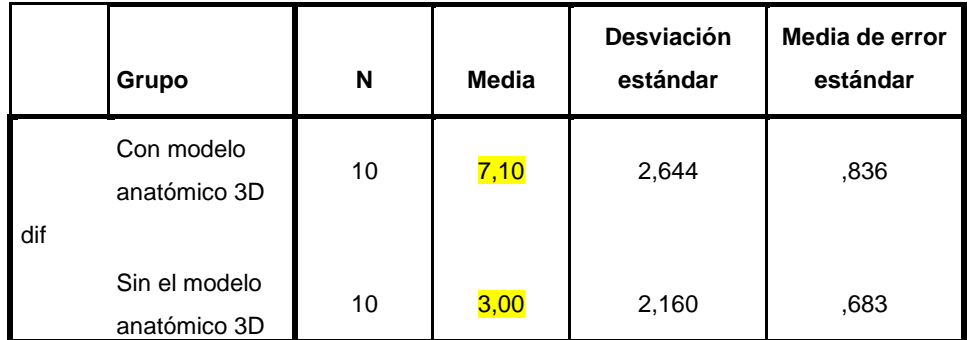

Fuente: elaboración propia, 2022.

En la tabla N° 4 se evidencia que los 20 estudiantes realizaron una prueba previa, luego fueron divididos al azar en dos grupos homogéneos, posteriores a la prueba de entrada, analizamos las diferencia entre el grupo A que utilizo el modelo anatómico 3D y el grupo B que no utilizó el modelo anatómico 3D, para observar si la técnica de enseñanza tuvo un efecto significativo en los puntajes, donde observamos a primera vista que las medias son muy diferentes, la media del grupo que utilizó los modelos anatómicos 3D es superior al grupo que no utilizo los modelos anatómicos 3D. Donde observamos que el grupo A tuvo mejor resultado a comparación con el grupo B.

<span id="page-46-0"></span>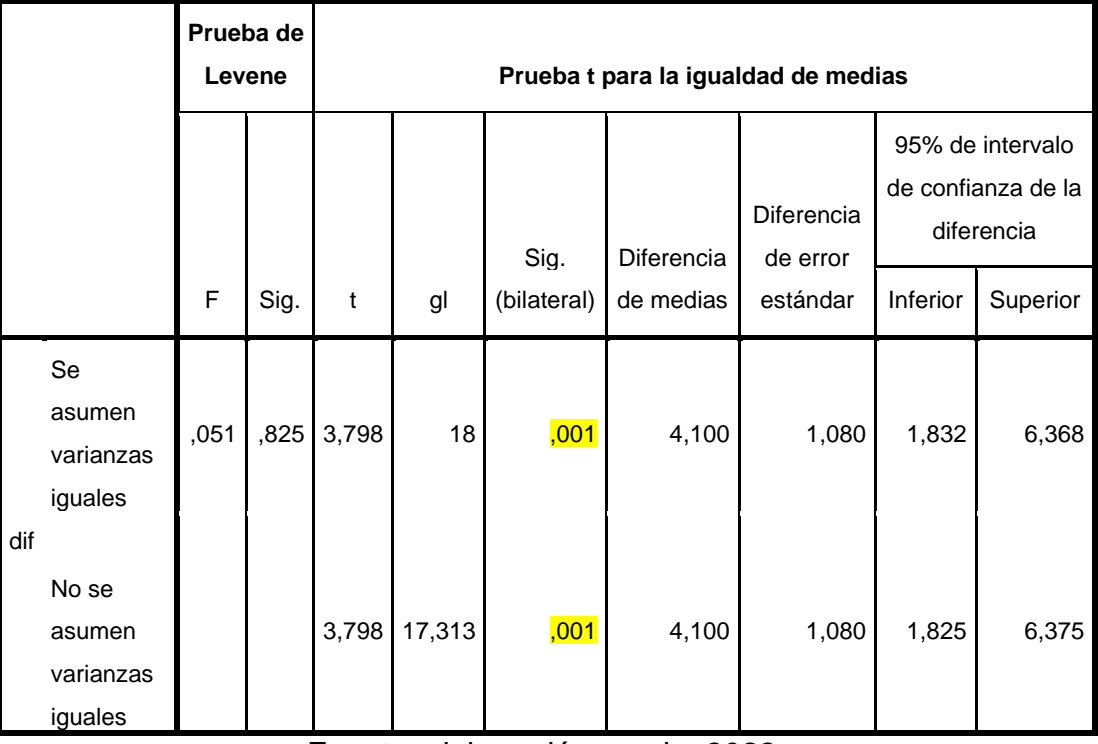

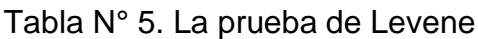

Fuente: elaboración propia, 2022.

En la tabla 5 de acuerdo a lo observado en la tabla anterior, la prueba de Levene evaluó la igualdad de las varianzas para una variable calculada, en este caso para dos grupos. Donde se estableció que existe una diferencia significativa entre las varianzas entre el grupo que no utilizó los modelos anatómicos 3D y el grupo que si utilizo los modelos anatómicos 3D dando un

P valor de 0,001 en función a los datos, donde hubo diferencia entre las varianzas de los dos grupos, por lo tanto, se evidenció un mayor desempeño del grupo que sí utilizó los modelos anatómicos 3D.

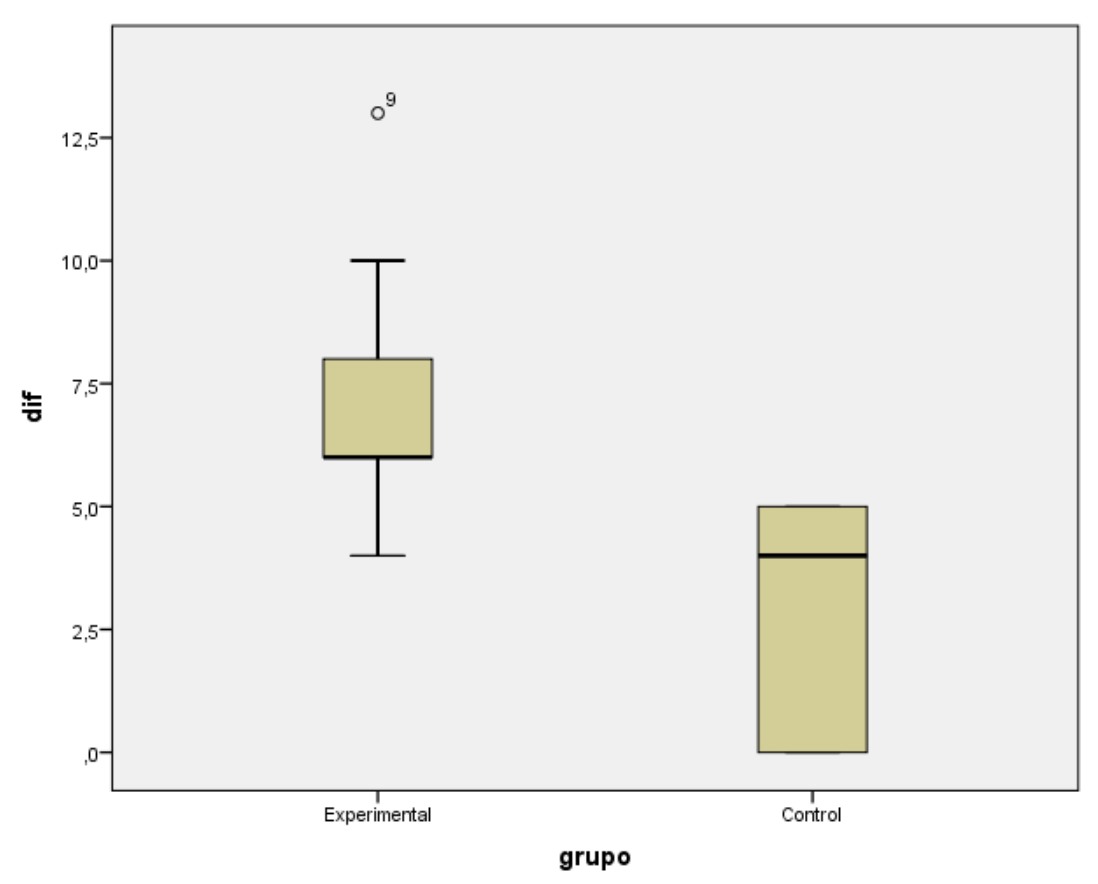

Gráfico N° 1

Fuente: elaboración propia, 2022.

A partir de este gráfico 1, se puede observar que el grupo experimental tiene una mediana más baja que el grupo control. También se puede ver los intervalos del grupo experimental y el grupo control se superponen. Los datos están sesgados del grupo experimental, ya que la mediana está mucho más próxima al percentil del primer cuartil, a diferencia del grupo control; eso no quiere decir que un lado contenga más datos, nos indica un rango más amplio, porque los datos están más dispersos.

#### **Discusión:**

Con referencia a esta investigación, los resultados de este estudio demuestran el valor educativo del modelo anatómico 3D, evidenciando que estas innovaciones educativas ayudan significativamente en la formación, de los futuros veterinarios; esta aseveración es respaldada por los resultados de los autores Nunez et al. (20) y Hackmann et al. (23), los que mencionan que los modelos anatómicos 3D, sirven como herramientas de enseñanza alternativas en las clases prácticas de anatomía veterinaria, mejorando así el proceso de Enseñanza – Aprendizaje en la formación veterinaria.

De la misma manera, en su investigación de Núñez et al. (30), Menciona que el 93% de los estudiantes se sintieron motivados, con el modelo anatómico 3D, porque facilita las clases y mejora el proceso de enseñanza y aprendizaje.

Del mismo modo, concuerda con los de Torrado et al. (24), argumentó que los modelos 3D, son una gran ayuda didáctica para complementar e incentivar al aprendizaje de los estudiantes.

En lo que respecta al diseño de los accesos quirúrgicos en esta investigación, se obtuvo de un archivo digital base de la columna cervical canina (fig. 02), donde luego se exportó al software gratuito Autodesk Meshmixer para realizar el diseño, y las modificaciones necesarias para realizar los principales accesos quirúrgicos de la columna cervical canina donde se observa en la fig. 03.

De igual manera, coincide con la investigación de Nunez et al. (20), utilizó el software gratuito Autodesk Meshmixer para que realice los cambios anatómicos y las deformaciones compatibles con la displasia de cadera.

De la misma manera se fortalece con la investigación de Torrado et al. (24), utilizó el software de uso gratuito blender 2.8.2 para realizar diferentes modificaciones físicas de la unidad dentogingival.

Así mismo, se agrega con la investigación de Cood et al. (26), donde utilizó el programa de imágenes 3D de código abierto "Blender" versión 2.49b, para observar la anatomía del antebrazo humano.

En tal sentido a lo anterior, los modelos 3D se imprimieron en el Laboratorio de Tecnologías Educativas 3D de la Universidad Federal de Acre (UFAC – Brasil), donde podemos observar en la fig. 04 y 05, donde muestra el proceso de impresión del modelo anatómico 3D de los principales accesos quirúrgicos de la columna cervical canina; donde se muestra estructuras anatómicas similares a la columna cervical canina real de un canino, donde lo observamos con la fig. 06.

De la misma manera, se confirma con la investigación de Hackmann et al. (23), donde las estructuras anatómicas fueron fácilmente identificadas en los modelos 3D como en el estómago original canino.

En tal sentido coincide con la investigación Lim, et al. (28), donde los modelos impresos en 3D mostraban estructuras anatómicas similares a la anatomía cardíaca externa.

Se fortalece con los de Nunez et al. (20), donde el modelo 3D se sometió a rayos X, en los cuales fue posible observar y determinar cada uno de los huesos que constituían las articulaciones de la cadera.

Por consiguiente los resultados de este estudio, se ha demostrado las ventajas de usar los modelos anatómicos 3D, a los estudiantes de medicina veterinaria, ya que es una herramienta innovadora que proporciona nuevos materiales didácticos para la enseñanza y el aprendizaje; según los resultados, se observó una diferencia significativa entre el grupo que utilizó los modelos anatómicos 3D, dando una media de 7, 10 en comparación con el grupo que no utilizó los modelos durante las aulas prácticas dando una media de 3,00; obteniendo un P valor de 0,001; evidenciando un mayor desempeño del grupo experimental.

De manera semejante a la investigación de Cood et al. (26), donde muestra resultados significativos, cuando utiliza el modelo 3D con una media de 7,25 en comparación que no utilizaron el modelo con una media de 1,46; obteniendo una diferencia significativa de *P* 0,001.

De la misma manera, se confirma con la investigación de Preece et al. (25), en donde se menciona que los estudiantes que utilizaron el modelo anatómico 3D, obtuvieron un 86,39% en sus resultados, siendo significativamente más altas, en comparación con los estudiantes que utilizaron libros de texto que obtuvieron sólo un 62,61%, obteniendo un P valor de 0,001.

El resultado coincide con los de Nicholson et al. (27), dando como resultado que el grupo experimental que utilizaron el modelo 3D obteniendo una media del 83%, mientras que la del grupo de control fue del 65%. Esta diferencia de medias fue muy significativa, obteniendo un P valor de 0,001.

Así mismo, se fortalece con la investigación de Lim (28), que muestra resultados significativos cuando utiliza modelos 3D con una media de 60.83%, en comparación con un grupo que utilizó especímenes o grupos de materiales combinados, dando medias de 44.81% y 44.62% respectivamente, y con un  $P = 0.010$ , ajustado  $P = 0.012$ .

La misma situación se observó en la investigación Garas et al. (29); en donde se completó la prueba anatómica y la encuesta posterior a la prueba, demostrando que el 85 % de los participantes logró respuestas correctas para el uso de los modelos 3D en comparación con los materiales húmedos y plastinados; de igual manera, el 74% de la población estudiada seleccionó los modelos 3D como herramientas utilices en la identificación del corazón externo, hombro y muslo de estructuras ancladas, mientras que el 45% eligió los modelos 3D como su método preferido de aprendizaje de anatomía.

#### **CONCLUSIONES**

<span id="page-51-0"></span>En cuanto esta investigación, ha demostrado que los modelos anatómicos 3D, son de gran ayuda como herramientas educativas complementarias para los estudiantes de medicina veterinaria; capaz de proporcionar un complemento apropiado a la enseñanza tradicional, permitiéndoles una interacción casi real e innovadora con las técnicas quirúrgicas descritas.

En tal sentido, la investigación demostró que mediante el uso de un archivo digital 3D, es posible diseñar un modelo anatómico 3D, utilizando el software gratuito Autodesk Meshmixer. Esto permitió hacer las modificaciones específicas de los principales accesos quirúrgicos de columna cervical canina utilizadas en descompresión medular, lo que permitió la visualización de las estructuras anatómicas.

Visto que la impresión 3D, es una técnica moderna, se convierte en un objeto de estudio, porque permite crear modelos anatómicos específicos, como herramientas didácticas complementarias; fomentar un aprendizaje eficaz, permanente y real, en los estudiantes de medicina veterinaria.

Por consiguiente los resultados de esta investigación, demostramos que el uso de los modelos anatómicos 3D de los principales accesos quirúrgicos de columna cervical canina, como herramientas didácticas complementarias, evidencia un mejor desempeño, afirmando su utilidad como una excelente estrategia didáctica en clases de pregrado.

#### **SUGERENCIAS**

<span id="page-52-0"></span>En cuanto la realidad nacional, y sobre todo local, hace que no todas las universidades dispongan de un acervo completo de material específico que requiere descompresión medular a nivel de la columna cervical canina, para el entrenamiento de los estudiantes, incluso si el docente puede explicar a los estudiantes cualquiera de las técnicas quirúrgicas en descompresión medular de la columna cervical, se debería tener acceso a pacientes que presenten esta enfermedad, para que los estudiantes entrenen y practiquen; ahí radica la importancia del modelo anatómico, ya que proporciona a docentes y estudiantes, herramientas de fácil y rápido acceso que pueden usarse sin necesidad de sacrificar animales y estarán disponibles en cualquier momento. Por ello es importante disponer de modelos anatómicos 3D que puedan ayudar a comprender estos procedimientos.

La impresión 3D en la carrera profesional de Medicina veterinaria es muy poco utilizada, y el uso de esta nueva tecnología, juega un papel muy importante, para la introducción de los modelos anatómicos 3D como herramientas didácticas a la enseñanza de la anatomía veterinaria, ya que estos modelos anatómicos 3D son resistentes y livianos.

En un futuro se deben seguir realizando investigaciones, ya que es una tendencia en la profesión veterinaria, con los modelos anatómicos 3D, ya que aportan a la educación médica, y nos permite visualizar estructuras anatómicas y compresión de nuevas técnicas, la evidencia anecdótica junto con los resultados de este estudio sugiere que las preocupaciones que rodean la educación anatómica son aplicables a la educación veterinaria.

#### **REFERENCIAS BIBLIOGRÁFICAS**

- <span id="page-53-0"></span>1. Dyce K, Sack W, Wensing C. *Anatomía veterinaria*. Cuarta Edi. Mexico: Manual Moderno; 2012. 852 p.
- 2. Sisson S, Grossman J. *Anatomia de los animales domesticos*. Quinta Edi. Barcelona: MASSON S.A; 2001. 1404 p.
- 3. Hurtado M. *Tratado elemental completo de anatomía general ó fisiológica, de anatomía especial ó descriptiva, de anatomía de regiones ó quirúrgica y de anatomía patológica ó médica con arreglo al estado actual de esta ciencia y progresos que han hecho estos ultimos años*. Vol. 1. Madrid: Imprenta que fue de Garcia; 1829. 520 p.
- 4. Brieva C. *El uso de animales en la enseñanza veterinaria y sus alternativas*. Órgano Inf la Acad Colomb ciencias Vet. 2010;2(1):89–95.
- 5. Knight A. *La efectividad de los métodos de enseñanza humanitaria en la educación veterinaria*. Anim Consult Int Londres, Inglaterra. 2007;24(2):91–109.
- 6. Sanz J. *Del TIC al TAC: Una aproximación al modelado e impresión 3D en educación superior*. Rev Educ Cienc Salud. 2017;14(1):23–9.
- 7. Rua E, Jimenez F, Gutierrez G, Villamizar N. *Impresión 3D como herramienta didáctica para la enseñanza de algunos conceptos de ingeniería y diseño*. Ingeniería. 2018;23(1):70.
- 8. Hazelaar C, Van M, Dahele M, Wolff J, Forouzanfar T, Slotman B, et al. *Using 3D printing techniques to create an anthropomorphic thorax phantom for medical imaging purposes.* Med Phys. 2018;45(1):92–100.
- 9. Zopf D, Mitsak A, Flanagan C, Wheeler M, Green G, Hollister S. *Computer aided-designed, 3-dimensionally printed porous tissue bioscaffolds for craniofacial soft tissue reconstruction.* Otolaryngol - Head Neck Surg (United States). 2015;152(1):57–62.
- 10. Avila J, Rossi M, Martinez M. *Modelos anatómicos tridimensionales personalizados impresos en 3d, como herramientas para el aprendizaje y preparación de intervenciones.* Rev Colomb Enfermería. 2018;17(13):31.
- 11. Blazquez P, Orcos L, Mainz J, Saez D. *Propuesta metodológica para la mejora del aprendizaje de los alumnos a través de la utilización de las impresoras 3D como recurso educativo en el aprendizaje basado en proyectos.* Psicol Conoc y Soc. 2018;8:1–23.
- 12. Fossum T. *Cirugía en pequeños animales*. Tercera Ed. Vol. 53, Elsevier. 2009. 1640 p.
- 13. Cesar A, Olivos A, Landa C, Cardenas V, Silva P, Suares C, et al. *Uso y aplicación de la tecnología de impresión y bioimpresión 3D en medicina.* Rev la Fac Med - Mex. 2018;61(6):43–51.
- 14. Giraldo C. *Replicas anatómicas para la enseñanza en ciencias médicas: Una contribución a la bioética.* Órgano Inf la Acad Colomb Ciencias Vet. 2015;5(1):69–79.
- 15. Lee C. *Medical applications for 3D printing: Current and projected uses.* P T. 2014;39(10):704–11.
- 16. García L, Espinoza A, Rivas J, Hernadez V, Santiago A, Banegas R, et al. I*mpresión de modelos 3D para fracturas de radio distal: Un estudio piloto en el Instituto Nacional de Rehabilitación.* Rev Sanid Mil Mex. 2017;71(4):366–73.
- 17. Park J, Lee Y, Shon O, Shon H, Kim J. *Surgical tips of intramedullary nailing in severely bowed femurs in atypical femur fractures: Simulation with 3D printed model.* Injury. 2016;47(6):1318–24.
- 18. Moya M. *De las TICs a las TACs: la importancia de crear contenidos educativos digitales.* Rev Didáctica, Innovación y Multimed. 2013;0(27):1–15.
- 19. Leon J, Torres E. *Diseño de un prototipo de impresora 3D que aplica la técnica de prototipado rápido modelado por deposición fundida.* Universidad Pedagógica y Tecnológica De Colombia - Facultad Seccional Duitama - Escuela De Ingeniería Electromecánica; 2013.
- 20. Nunez R, Albuquerque L, Pereira R, Silva R, Peruquetti P, Carvalho Y. *3D printing of canine hip dysplasia: Anatomic models and radiographs.* Arq Bras Med Vet e Zootec. 2020;72(3):769–77.
- 21. Brels S. *La protección del bienestar animal: una preocupación universal que se debe considerar globalmente y seriamente en derecho internacional.* Derecho Anim Forum Anim Law Stud. 2012;3(2):1.
- 22. El Peruano. *Ley 30407 de protección a los animales.* 2016. p. 6.
- 23. Hackmann C, dos Reis D, de Assis Neto A. *Digital revolution in veterinary anatomy: Confection of anatomical models of canine stomach by scanning and three-dimensional printing (3D).* Int J Morphol. 2019;37(2):486–90.
- 24. Torrado M, García Y. *Diseño y validación de un modelo tridimensional digital educativo en modalidad virtual de la unidad dentogingival dirigido a estudiantes de la Facultad de Odontología de la Universidad Santo Tomás.* Universidad Santo Tomás, Bucaramanga División de Ciencias de la Salud Especialización en Periodoncia; 2022.
- 25. Preece D, Williams S, Lam R, Weller R. *"Let's Get Physical": Advantages of a physical model over 3D computer models and textbooks in learning imaging anatomy.* Anat Sci Educ. 2013;6(4):216–24.
- 26. Codd A, Choudhury B. V*irtual reality anatomy: Is it comparable with traditional methods in the teaching of human forearm musculoskeletal anatomy?*. Anat Sci Educ. 2011;4(3):119–25.
- 27. Nicholson D, Chalk C, Funnell W, Daniel S. *Can virtual reality improve anatomy education? A randomised controlled study of a computer-*

*generated three-dimensional anatomical ear model.* Med Educ. 2006;40(11):1081–7.

- 28. Lim K, Loo Z, Goldie S, Adams J, McMenamin P. U*se of 3D printed models in medical education: A randomized control trial comparing 3D prints versus cadaveric materials for learning external cardiac anatomy.*  Anat Sci Educ. 2016;9(3):213–21.
- 29. Garas M, Vaccarezza M, Newland G, Mcvay K. *Muestras impresas en 3D como una herramienta valiosa en la educación anatómica: un estudio piloto.* Elsevier. 2018;57–64.
- 30. Núñez S, Gajardo P, Lizana P, Vega G, Hormazabal A, Binvignat O. *Percepción de los estudiantes de anatomía humana frente a un método de enseñanza y aprendizaje basado en la construcción de un modelo de pelvis.* Int J Morphol. 2018;36(1):221–5.
- 31. Velez J, Ruiz R. *Reflexión sobre los procesos de enseñanzaaprendizaje de la anatomía veterinaria.* Int J Morphol. 2017;35(3):888– 92.
- 32. Carrion M. *Realidad mesh en metaversos inmersivos 3d, el futuro de una innovadora alternativa de enseñanza-aprendizaje en ciencias médicas.* EduTicinnova. 2012;7.
- 33. Ávila J. *Diseño de material didáctico para la enseñanza de anatomía.*  Univ Politècnica València. 2016;1:1015–30.
- 34. Cortes L, Gomez F. *Alternativas en la enseñanza mediante la utilización y caracterización de modelos anatómicos veterinarios, aplicando técnicas de preservación.* IX Congr Colomb Morfol Pereira, Colomb Rev Médica Risaralda. 2013;19(2):3–4.
- 35. Comision Europea. *Guia técnica de impresión 3D.* Co-funded by Erasmus + Program Eur Union. 2016;1:1–32.
- 36. Bonilla D, Villamil V, Montes J. *Uso de simuladores 3d como estrategia*

*tecnopedagógica para la transferencia de conocimiento en el aprendizaje de la anatomía animal.* Work Pap - ECAPMA. 2018;12.

- 37. Liu H, Zhou H, Lan H, Liu T, Liu X, Yu H. *3D printing of artificial blood vessel: study on multi-parameter optimization design for vascular molding effect in alginate and gelatin.* Micromachines. 2017;8(8):237.
- 38. Peralta J. *Impresion 3D en educacion.* witbox@bq.com. 2016;23.
- 39. König H, Liebich H. *Esqueleto axial. Segunda. Anatomía de los animales domésticos.* Medica Panamericana S.A. J.E.B Ostrowski, L.A Facorro 1, Buenos Aires; 2004. 304 p.
- 40. Morales J, Prieto A. *La columna vertebral de pequeños animales.*  Anatomía Apl. 2019;1–9.
- 41. Collipal E, Silva H. *Estudio de la anatomía en cadáver y modelos anatómicos. impresión de los estudiantes.* Int J Morphol. 2011;29(4):1181–5.
- 42. Marro A, Bandukwala T, Mak W. *Three-dimensional printing and medical imaging: a review of the methods and applications. Current problems in diagnostic radiology*. 2016; *45*(1), 2-9.
- 43. Sanchez F, Fernandez A, Llorente J. T*écnicas de prototipado rápido.*  XVI Congr Int Ing GráficaUniversidad Sevilla España. 2012;1–8.
- 44. Mascunián J. *Guía de diseño para impresión 3D.* RePro 3D. 2016;1–10.

# <span id="page-58-0"></span>**ANEXOS**

# Anexo 1. Matriz de consistencia.

**TÍTULO:** Validación de modelos didácticos 3D de los principales accesos quirúrgicos de columna cervical canina, como herramientas educativas para los estudiantes de veterinaria, Puerto Maldonado 2022.

**NOMBRE DEL TESISTA:** Clifton Layo Mahoma Yupe.

<span id="page-59-0"></span>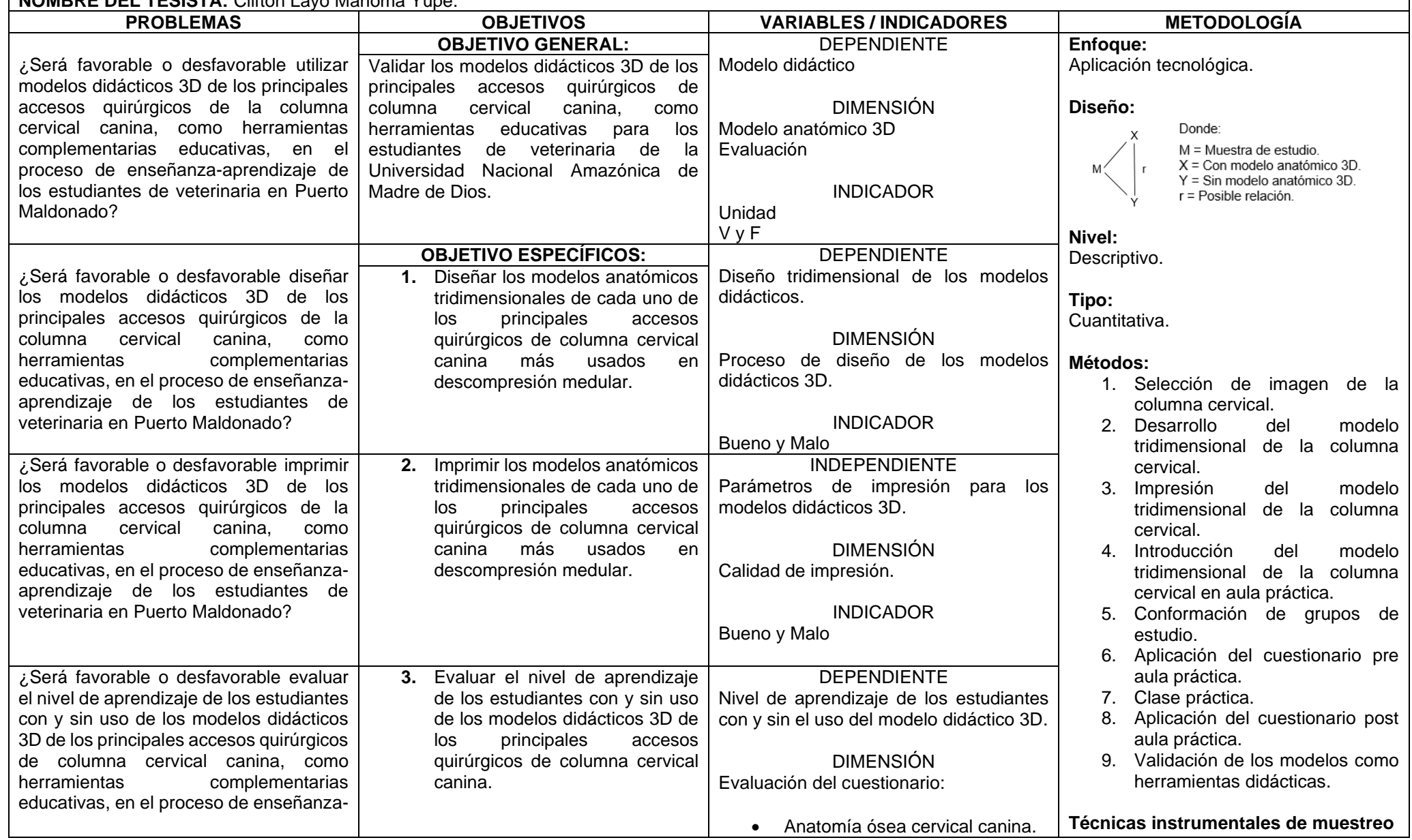

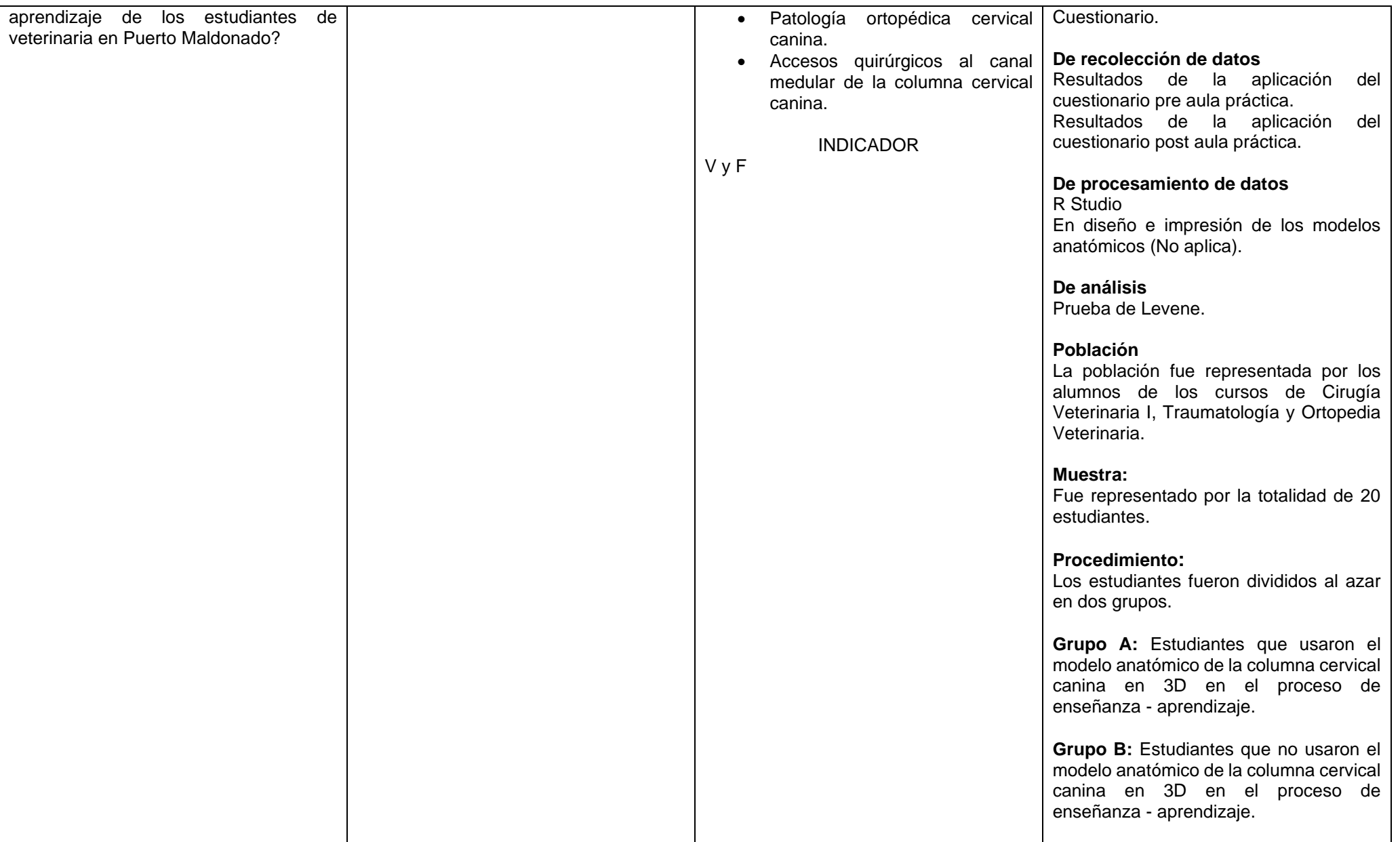

#### Anexo 2. Instrumento

#### **CUESTIONARIO**

<span id="page-61-0"></span>NOMBRES Y APELLIDOS (Estudiantes):

#### **Anatomía ósea cervical**

Responde (V) si la afirmación es verdadera y (F) si la información es falsa

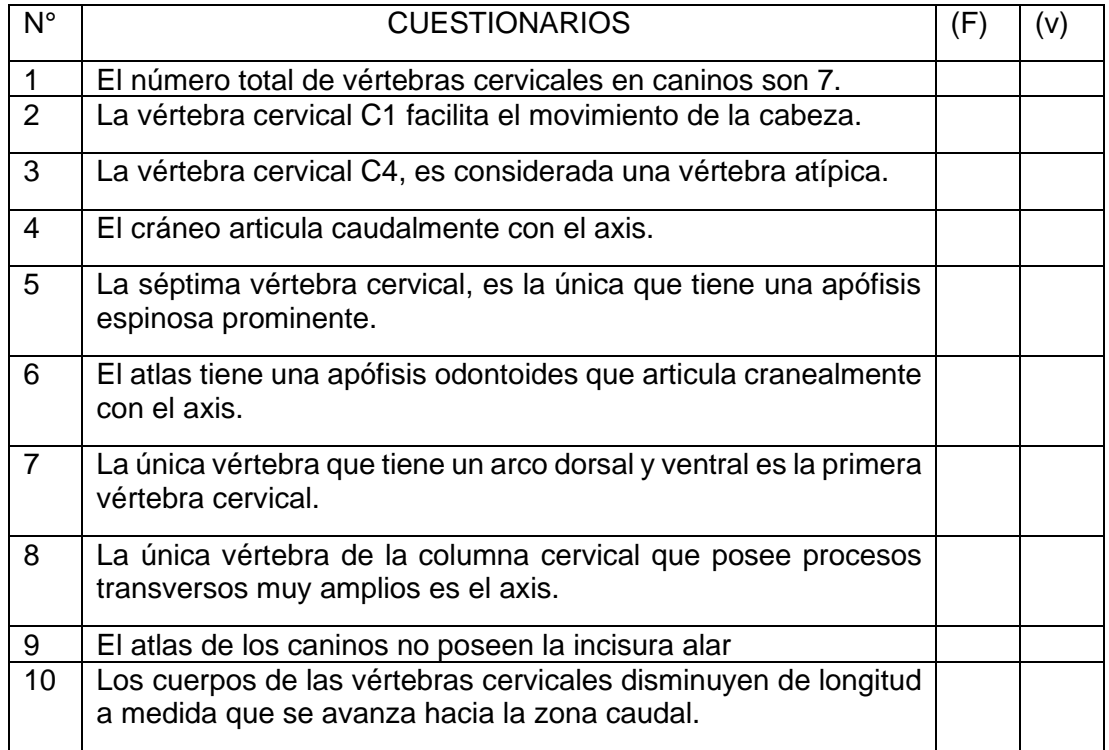

#### Cuestionario **Patología ortopedia cervical**

Responde (V) si la afirmación es verdadera y (F) si la información es falsa

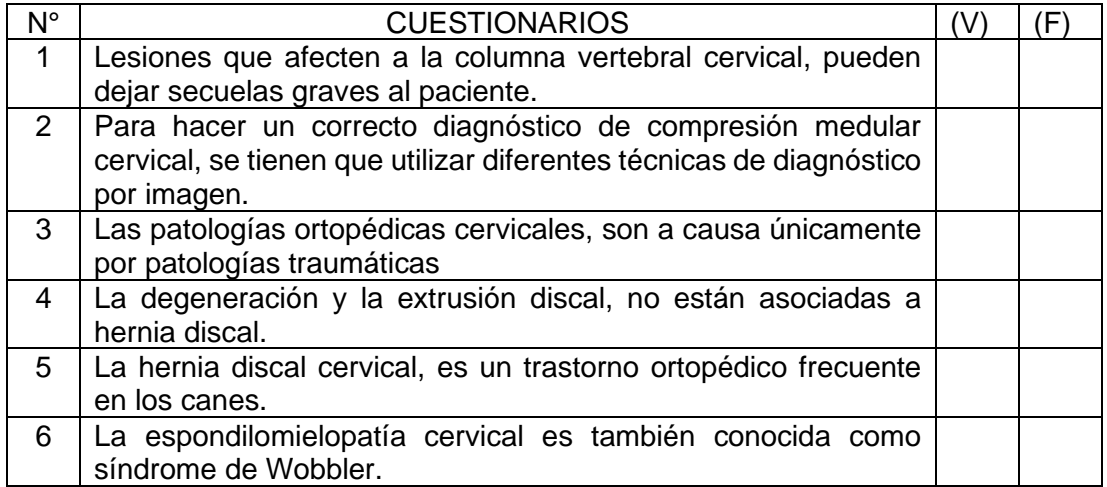

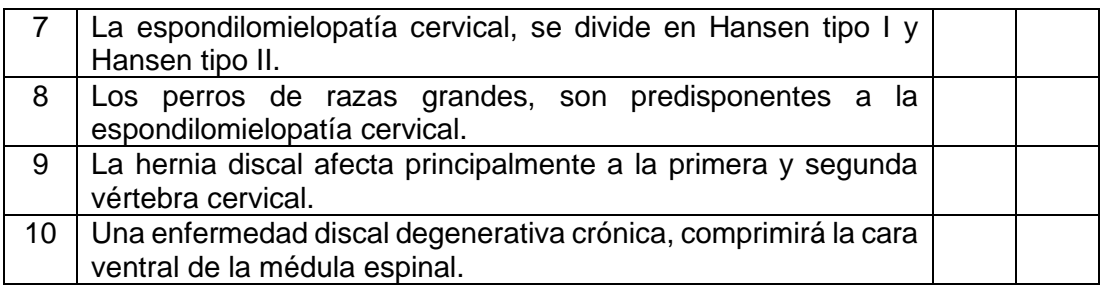

#### Cuestionario **Accesos quirúrgicos al canal medular de la columna cervical.**

Responde (V) si la afirmación es verdadera y (F) si la información es falsa

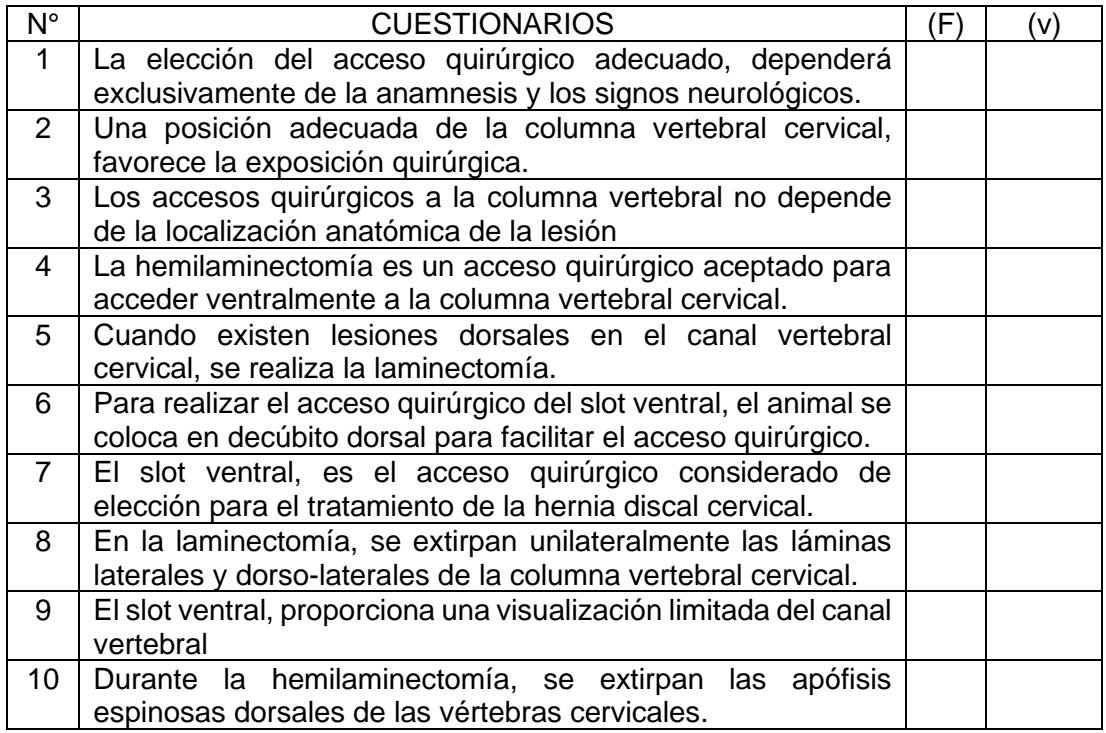

## Anexo 3. Solicitud de validación de instrumento

<span id="page-63-0"></span>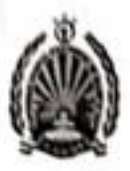

UNIVERSIDAD NACIONAL AMAZÓNICA DE MADRE DE DIOS VRA - FACULTAD DE INGENIERIA CARRERA PROFESIONAL DE MEDICINA VETERINARIA - ZOOTECNIA Atte del Fortalecimorato de la Soberania Nacional Medre de Pios, Capital de la Biodiversidad del Perú"

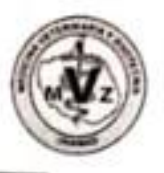

Puerto Maldonado, 11 de octubre de 2022

Señores: Dr. Joel Peña Valdelglesias Dr. Percy Amilcar Zevallos Pollito MSc. Néstor Gallegos Ramos

Asunto : Validación de Instrumento de Investigación

Es muy grato dirigirme a usted, para expresarle mi cordial saludo e informarle que, como parte del desarrollo de mi tesis de pre grado de la Carrera Profesional de Medicina Veterinaria - Zootecnia, requerimos validar el instrumento de investigación (Cuestionario), con el cual se recogerá la información necesaria para desarrollar nuestra investigación.

El título del proyecto de investigación es: "Validación de Modelos Didácticos 3D de los Principales Accesos Quirúrgicos de Columna Cervical Canina, Como Herramientas Educativas para los Estudiantes de Veterinaria, Puerto Maldonado 2022"; siendo indispensable contar con la aprobación de profesionales especializados para poder aplicar el instrumento en mención, hemos considerado conveniente recurrir a usted por su experiencia en investigación.

Esperando contar con su colaboración, nuevamente le expreso mi sentimiento de respeto y consideración; y me despido de usted, no sin antes agradecerle por la atención.

Atentamente,

MSc. Ricardo Ysaac García Núñez n Layo Mahoma Yupe DNI 29677241 DNI 75673347 **ASESOR TESISTA** 

# Anexo 4. Fichas de validación del instrumento de investigación.

<span id="page-64-0"></span>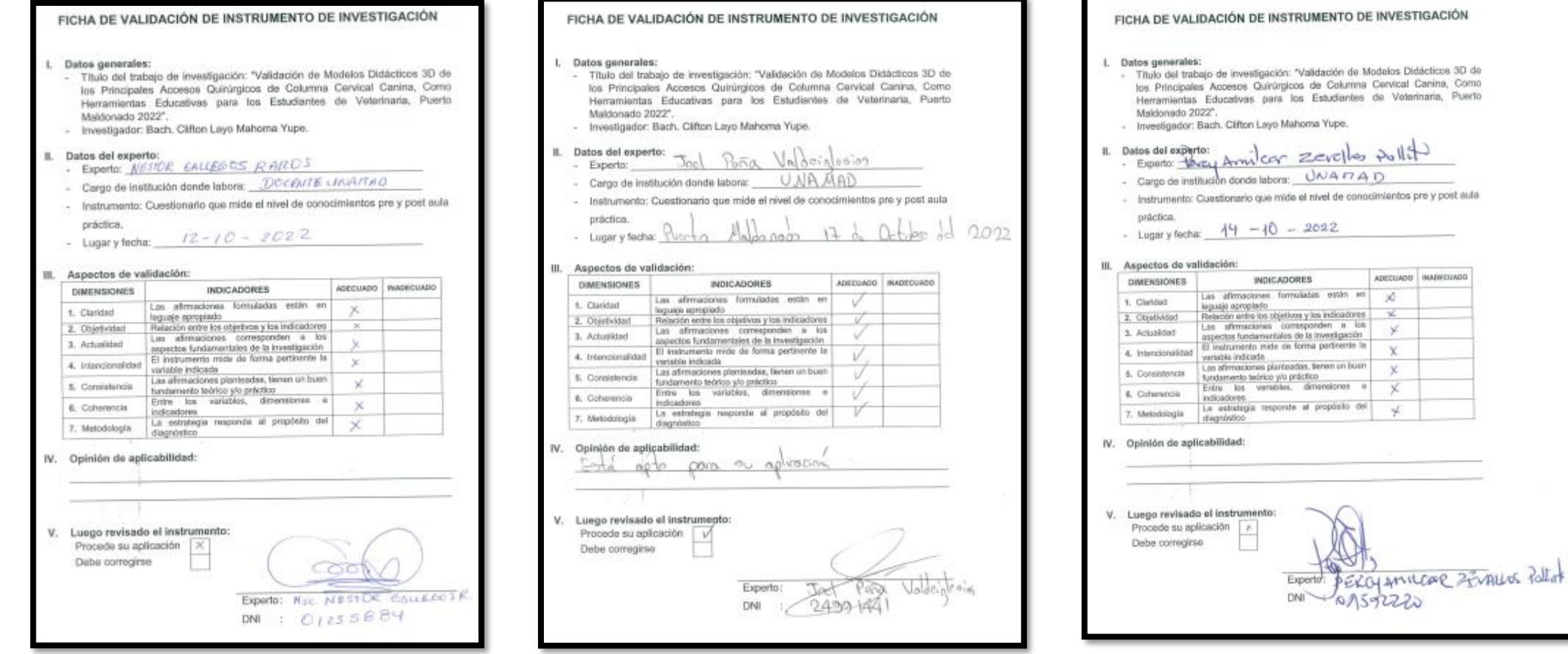

#### Anexo 5. Consentimiento informado

<span id="page-65-0"></span>UNIVERSIDAD NACIONAL ANAZÓNICA DE MADILE DE DIOS TAADRE DE DIDS CAPITAL DE LA ISODIVERSIDAD DEL PERÚ\*

Puerto Maldonado, de del 2022.

#### **ACTA DE CONSENTIMIENTO INFORMADO**

DNI: estudiante: oles. Zootecnia, autorizo y acepto de manera voluntaria mi participación en el proyecto de tesis titulado: VALIDACIÓN DE MODELOS DIDÁCTICOS 3D DE LOS PRINCIPALES ACCESOS QUIRÚRGICOS DE COLUMNA CERVICAL CANINA, COMO HERRAMIENTAS EDUCATIVAS PARA LOS ESTUDIANTES DE VETERINARIA, PUERTO MALDONADO 2021, asistiendo a las actividades programadas y respondiendo los cuestionarios establecidos

Para tal efecto, he sido informado(a), y entendido(a) de que kis datos obtenidos de dicha investigación, serán utilizados únicamente con fines del estudio mencionado, así como para la elaboración de los resultados y publicaciones científicas relacionadas. Esta autorización implica en el reconocimiento de las siguientes condiciones de parte del evaluado(a):

- · No hay riesgos para el (la) evaluado (a) en este estudio,
- El (La) evaluado (a) entrega su consentimiento de modo voluntario sin que haya sido forzado(a) u obligado (a).
- · Cualquier pregunta que el (la) evaluado (a) quisiera hacer con relación a su participación en este estudio deberá ser contestada por los investigadores responsables.
- El (La) evaluado(a) puede retirarse de esta actividad en cualquier momento sin ser obligado (a) a dar razones y sin que ello le perjudique.
- El (La) evaluado(a) permite el uso de sus datos en el contexto del diagnóstico de los riesgos psicosociales, quedando expresamente prohibida la utilización de esta información para fines datintos del señalado.

Tomando todo alto en consideración y tales condiciones, consiento participar en dicho estudio de tesis, que los datos obtenidos de mi participación sean utilizados para cubrir los objetivos específicos en el documento.

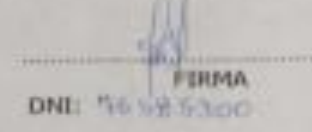

## ANEXO 06 Evidencia de aplicación de instrumento

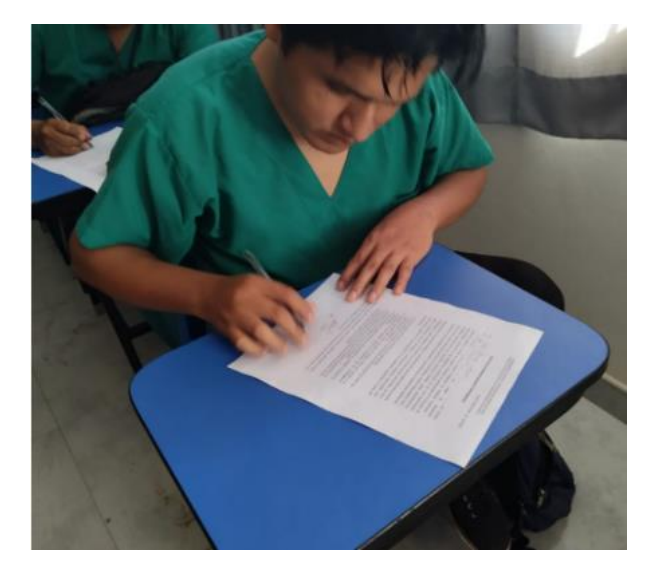

fig. 01. Firma de los estudiantes del consentimiento informado.

fig. 02. Aplicación del cuestionario de entrada Pre Aula Práctica

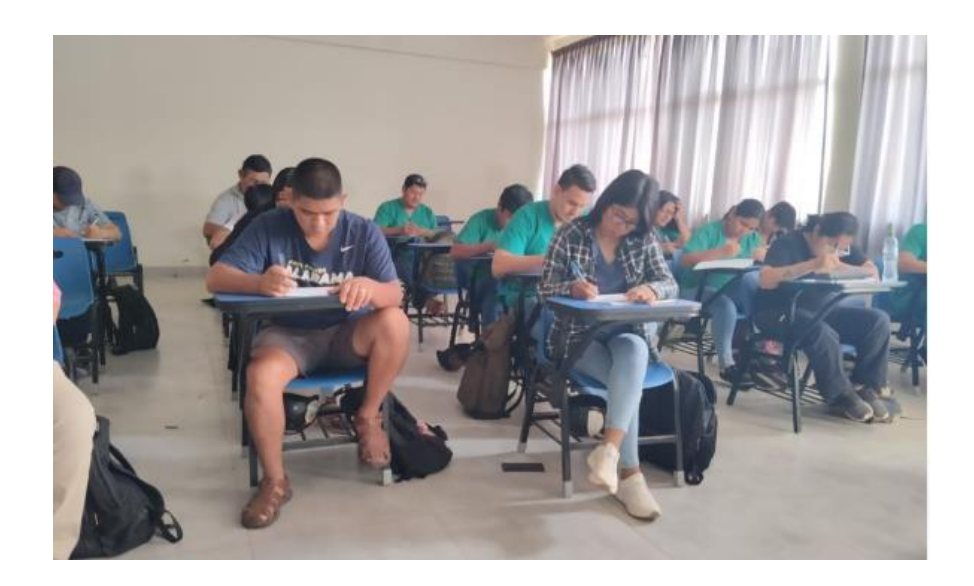

fig. 03. Impartición de la clase práctica con el modelo anatómico 3D.

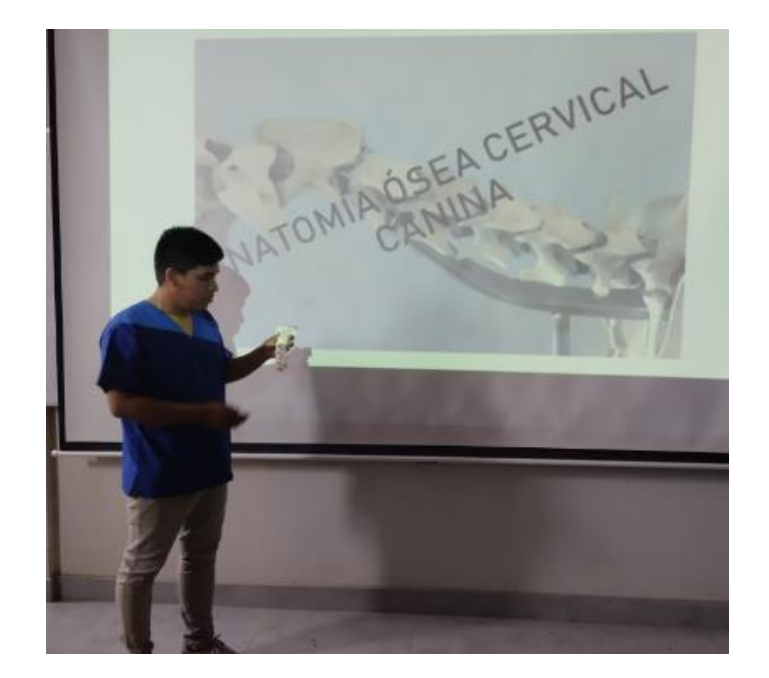

fig. 04. Aplicación del cuestionario de salida Post Aula Práctica

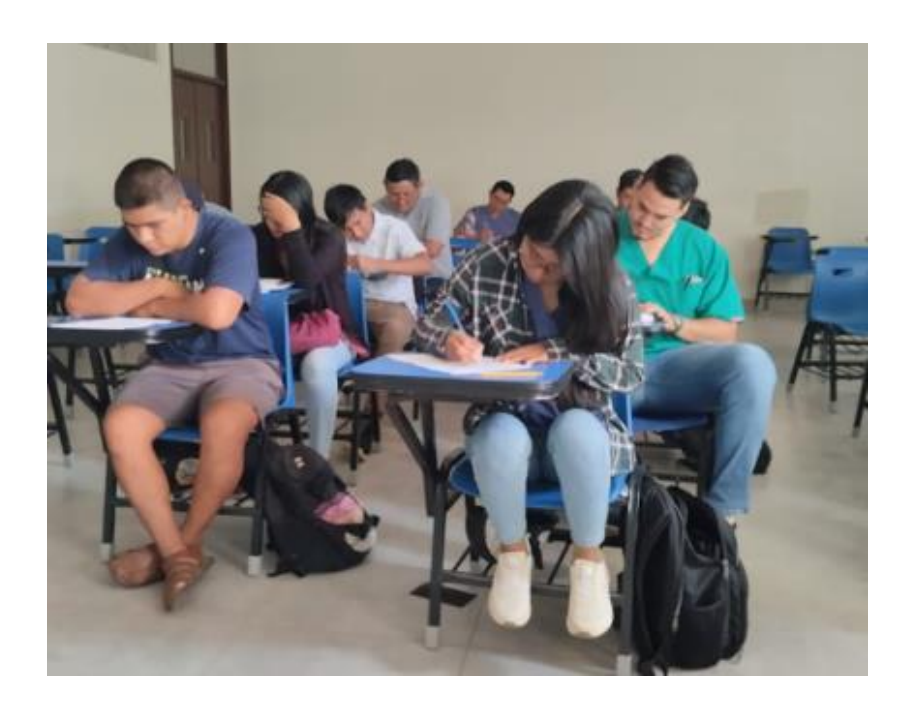

Fig. 05 y 06. Los alumnos manipulando los modelos anatómicos 3D de la columna cervical canica, con los principales accesos quirúrgicos

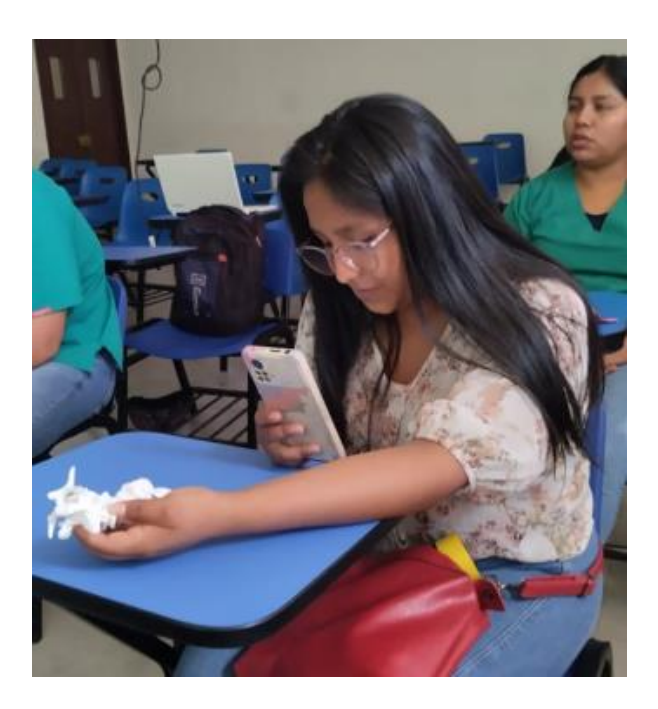

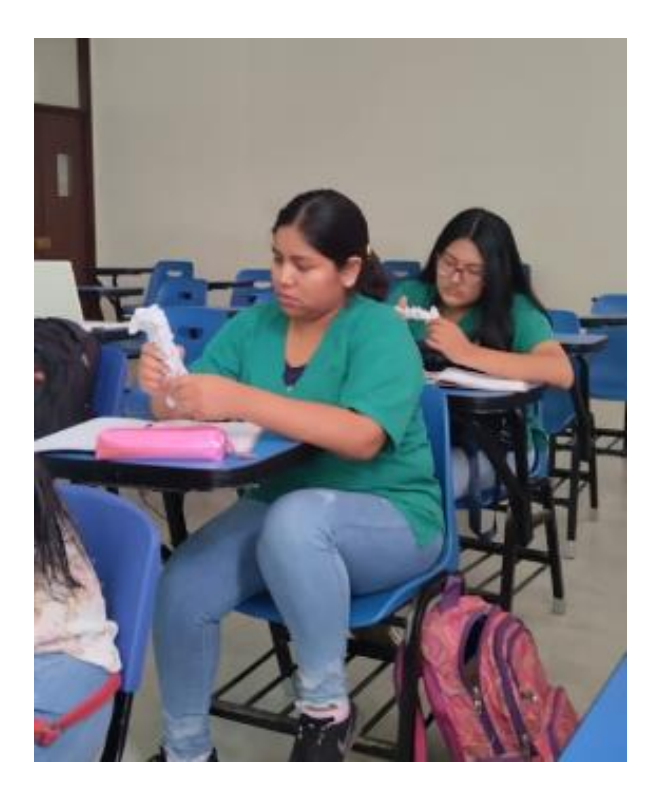